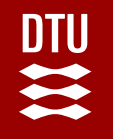

# Annotation and AMR Day 7. Bridging the gaps in bioinformatics

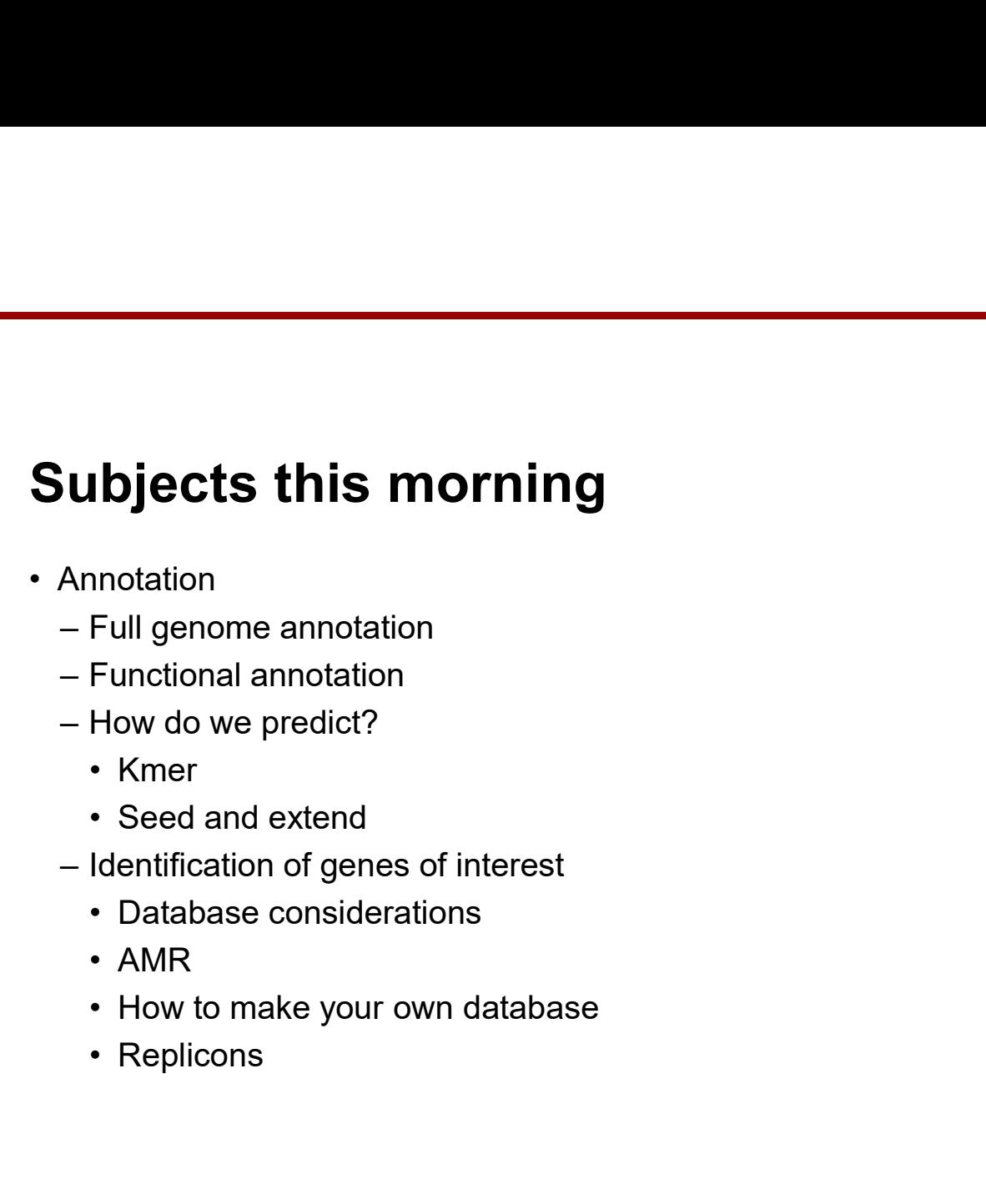

- -
	-
	- -
		-
	- -
		-
		-
		-

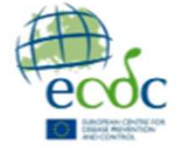

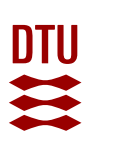

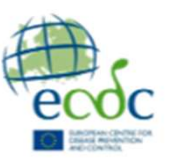

### Example of workflow

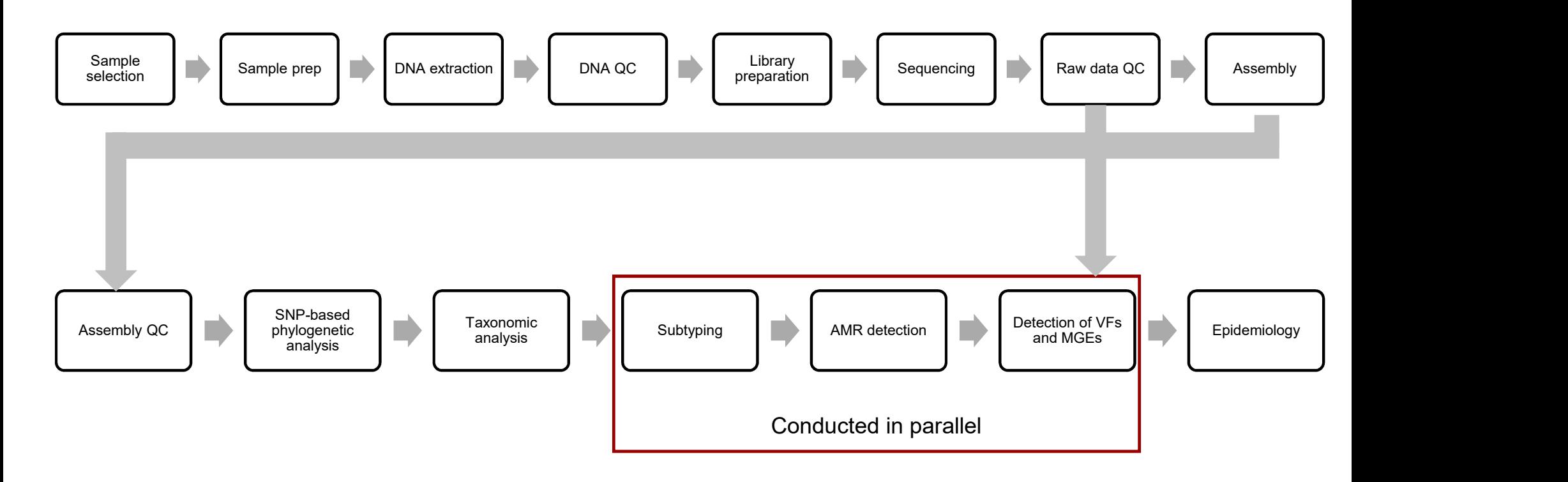

**3 3 3 3 3 3** 

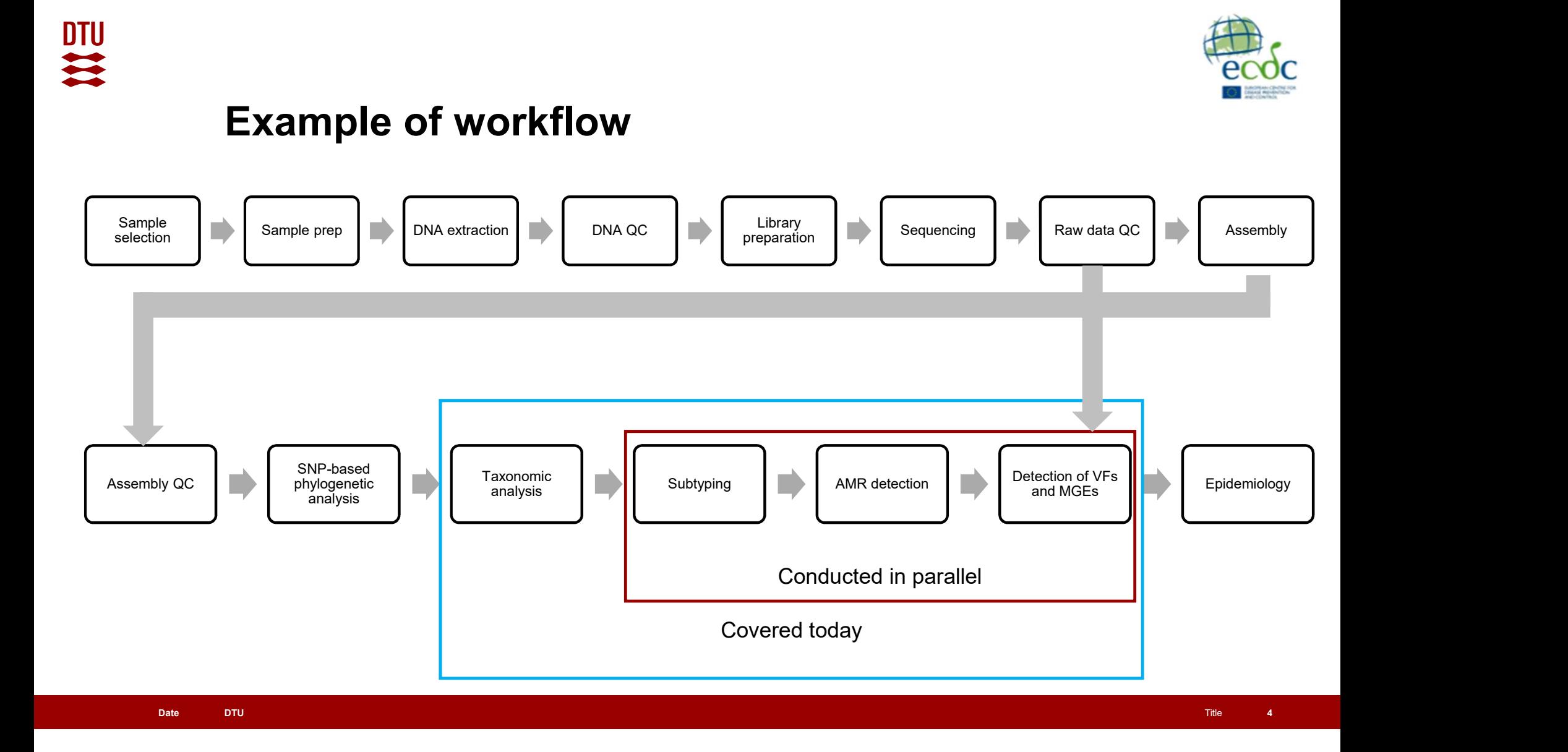

# Annotation

- **Annotation**<br>• "The annotation process infers the structure and function of the assembled<br>sequences. Protein-coding genes are often annotated first, but other features,<br>such as non-coding RNAs or presence of regulatory or sequences. Protein-coding genes are often annotated first, but other features, such as non-coding RNAs or presence of regulatory or repetitive sequences, can also be annotated." (Dominguez Del Angel et al, 2018) **Annotation**<br>• "The annotation process infers the structure and function of the assembled<br>sequences. Protein-coding genes are often annotated first, but other features,<br>such as non-coding RNAs or presence of regulatory or **Innotation<br>
The annotation process infers the structure and function of the annotation process infers the structure and function**<br>
such as non-coding RNAs or presence of regulatory<br>
can also be annotated." (Dominguez Del **Innotation<br>
The annotation process infers the structure and funsequences. Protein-coding genes are often annotate<br>
such as non-coding RNAs or presence of regulatory<br>
can also be annotated." (Dominguez Del Angel et al.<br>
On Innotation<br>
"The annotation process infers the structure and funsequences. Protein-coding genes are often annotate<br>
such as non-coding RNAs or presence of regulatory<br>
can also be annotated." (Dominguez Del Angel et al.<br>
O notation**<br>**he annotation**<br>the annotation process infers the structure and functi<br>quences. Protein-coding genes are often annotated<br>ch as non-coding RNAs or presence of regulatory on<br>n also be annotated." (Dominguez Del An **independent Condition Control**<br>
"The annotation process infers the structure and funse<br>
equences. Protein-coding genes are often annotate<br>
such as non-coding RNAs or presence of regulatory<br>
can also be annotated." (Doming "The annotation process infers the structure and function exequences. Protein-coding genes are often annotate<br>such as non-coding RNAs or presence of regulatory<br>can also be annotated." (Dominguez Del Angel et al.<br>Once we ha equences. Protein-coding genes are often annotated first, but other features,<br>
such as non-coding RNAs or presence of regulatory or repetitive sequences,<br>
can also be annotated." (Dominguez Del Angel et al., 2018)<br>
• Once
- -
	-
	- -
	-
	-
- 

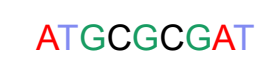

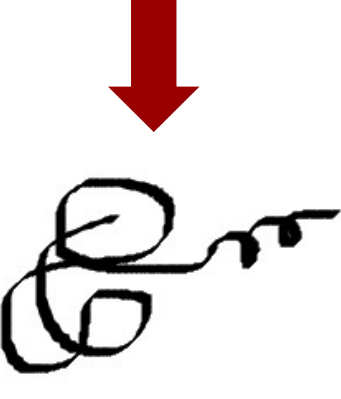

EXG\_123

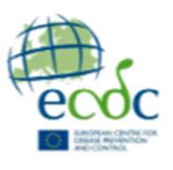

# Full genome annotation

- 
- With Whole genome annotation<br>• With Whole genome sequencing (WGS) we capture (almost) everything in the cell<br>• Prokka: rapid prokaryotic genome annotation (<u>GitHub tseemann/prokka: Rapid</u><br>• ANNOVAR: Higher organisms with Whole genome annotation<br>
With Whole genome sequencing (WGS) we capture (almost) everything in the cell<br>
- Prokka: rapid prokaryotic genome annotation (GitHub - tseemann/prokka: Rapid<br>
- ANNOVAR: Higher organisms (ANNO prokaryotic genome annotation) **ull genome annotation**<br>
With Whole genome sequencing (WGS) we capture (almo<br>
— Prokka: rapid prokaryotic genome annotation (<u>GitHub - prokaryotic genome annotation</u>)<br>
— ANNOVAR: Higher organisms <u>(ANNOVAR Documentat</u><br>
— N
	-
	- **ull genome annotation**<br>
	With Whole genome sequencing (WGS) we capture (almost) everything in the cell<br>
	 Prokka: rapid prokaryotic genome annotation (GitHub tseemann/prokka: Rapid<br>
	prokaryotic genome annotation)<br>
	 ANNO VERIS (VERIS) THE SURFALL CONDUCT THE SURFACE OF THE SURFACE OF THE SURFACE OF THE SURFACE OF THE SURFACE OF THE SURFACE OF THE SURFACE OF THE SURFACE OF THE SURFACE OF THE SURFACE OF THE SURFACE OF THE SURFACE OF THE SURF (nih.gov))
	- (eggNOG-mapper (embl.de))
- output files, which can be used for further data handling or visualization • Whili whole genome sequencing (wGS) we captule (all those<br>  $-$  Prokka: rapid prokaryotic genome annotation<br>  $-$  ANNOVAR: Higher organisms (ANNOVAR Documentation<br>  $-$  NCBI-PGAP: Prokaryotic annotation (NCBI Prokaryotic G
- which can be installed locally or used online.

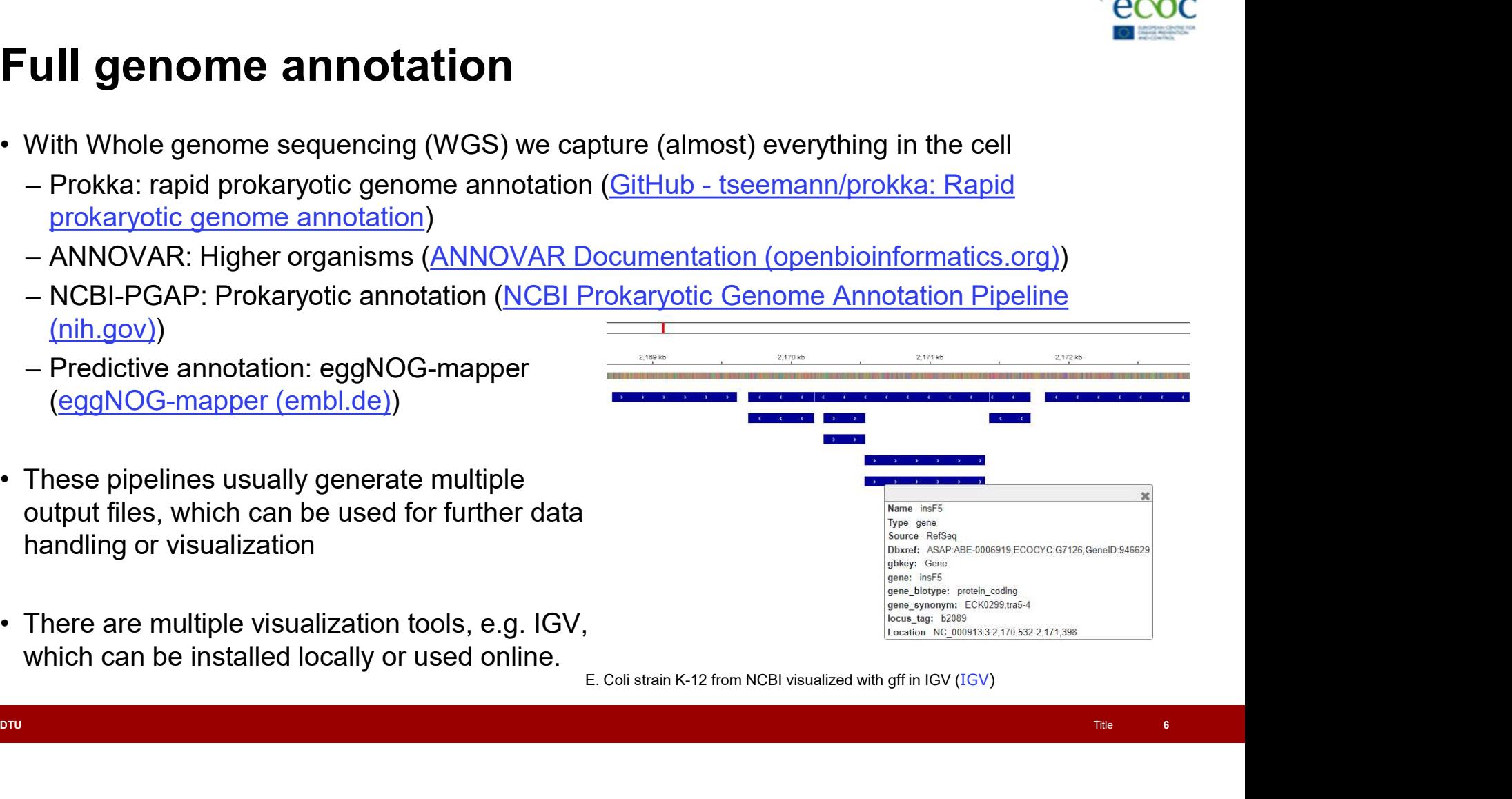

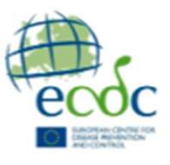

# Data is everything

- 
- **Data is everything**<br>• We can produce a lot of data, but is it useful?<br>• Bioinformatics relies heavily on findings produced in the wet lab<br>• We can make prediction based on previous findings<br>• We can make prediction based **Solution is an example to the server of the server of the server of the server of the server of the server of the server of the server of the server of the server of the server of the server of the server of the server o ta is everything**<br>
• can produce a lot of data, but is it useful?<br>
• We cannot prove biological functions purely *in silico*<br>
• We can make prediction based on previous findings<br>
• We can track changes down to the nucleot **Example 15 EVETY COMMON CONCRETERT CONCRETERT SCALL ASSOCIATE SERVIOUS FINDING CONCRETERT SUBSEDUCT A CONCRETERT ON PREVIOUS FINDING CONCRETERT ON PREVIOUS FINDING THE UNIT CONCRETERT ON PREVIOUS FINDING A CONCRETERT ON P Example 15 Everything**<br> **Example 2015 Conserved Alternation Science Conserved Alternation**<br>
• We cannot prove biological functions purely *in silico*<br>
• We can make prediction based on previous findings<br>
• We can track ch **Cata is everything**<br>
We can produce a lot of data, but is it useful?<br>
— Bioinformatics relies heavily on findings produced<br>
• We cannot prove biological functions purely *in s*<br>
• We can make prediction based on previous • Some genes have no annotation information – Gene with unknown function, but recognized modules or motives **ta is everything**<br> **e** can produce a lot of data, but is it useful?<br>
Bioinformatics relies heavily on findings produced in<br>
• We can make prediction based on previous finding<br>
• We can track changes down to the nucleotide e can produce a lot of data, but is it usetul?<br>Bioinformatics relies heavily on findings produced in<br>• We cannot prove biological functions purely *in silic*<br>• We can make prediction based on previous finding<br>• We can trac
	-
	-
	-
	- - -
		-
	-
- Bioinformatics relies heavily on findings produced in the wet lab<br>• We cannot prove biological functions purely *in silico*<br>• We can make prediction based on previous findings<br>• We can track changes down to the nucleotide
	- **Solution 18 EVETY thing**<br>
	We can produce a lot of data, but is it useful?<br>
	 Bioinformatics relies heavily on findings produced in the wet lab<br>
	 We can make prediction based on previous findings<br>
	 We can track changes d **Ital IS EVEFYTHING**<br>
	• can produce a lot of data, but is it useful?<br>
	• We cannot prove biological functions purely *in silico*<br>
	• We can make prediction based on previous findings<br>
	• We can track changes down to the nucle e can produce a lot of data, but is it useful?<br>
	Bioinformatics relies heavily on findings produced in the wet lab<br>
	• We cannot prove biological functions purely *in silico*<br>
	• We can make prediction based on previous findi
		-
		-

# Data is everything

- 
- **Data is everything**<br>• Translating classic biochemical methods to bioinformatics<br>– Serotyping of *E. coli* is based on testing the O- and H-<br>– 186 O-antigens and 53 H-flagellar antigens determines antigens with antisera
	- **Example 18 Archives and 53 H-flagellar antigens and 53 H-flagellar antigens determines**<br>
	 Serotyping of *E. coli* is based on testing the O- and H-<br>
	 186 O-antigens and 53 H-flagellar antigens determines<br>
	 Time consum the serotype **October 19 Secondary Consuming and sometimes inconclusive Consuming and sometimes inconclusive Consuming and sometimes inconclusive Consuming and sometimes inconclusive Consuming and sometimes inconclusive Consuming and**
	-
- phenotype determined **Example 18 EVETY thing**<br>
Translating classic biochemical methods to bioinformatics<br>
— Serotyping of *E. coli* is based on testing the O- and H-<br>
— 186 O-antigens and 53 H-flagellar antigens determines<br>
the serotype<br>
— Ti Translating classic biochemical methods to bioinform-<br>- Serotyping of *E. coli* is based on testing the O- and<br>antigens with antisera<br>- 186 O-antigens and 53 H-flagellar antigens determi<br>the serotype<br>- Time consuming and
	-
	-
	-

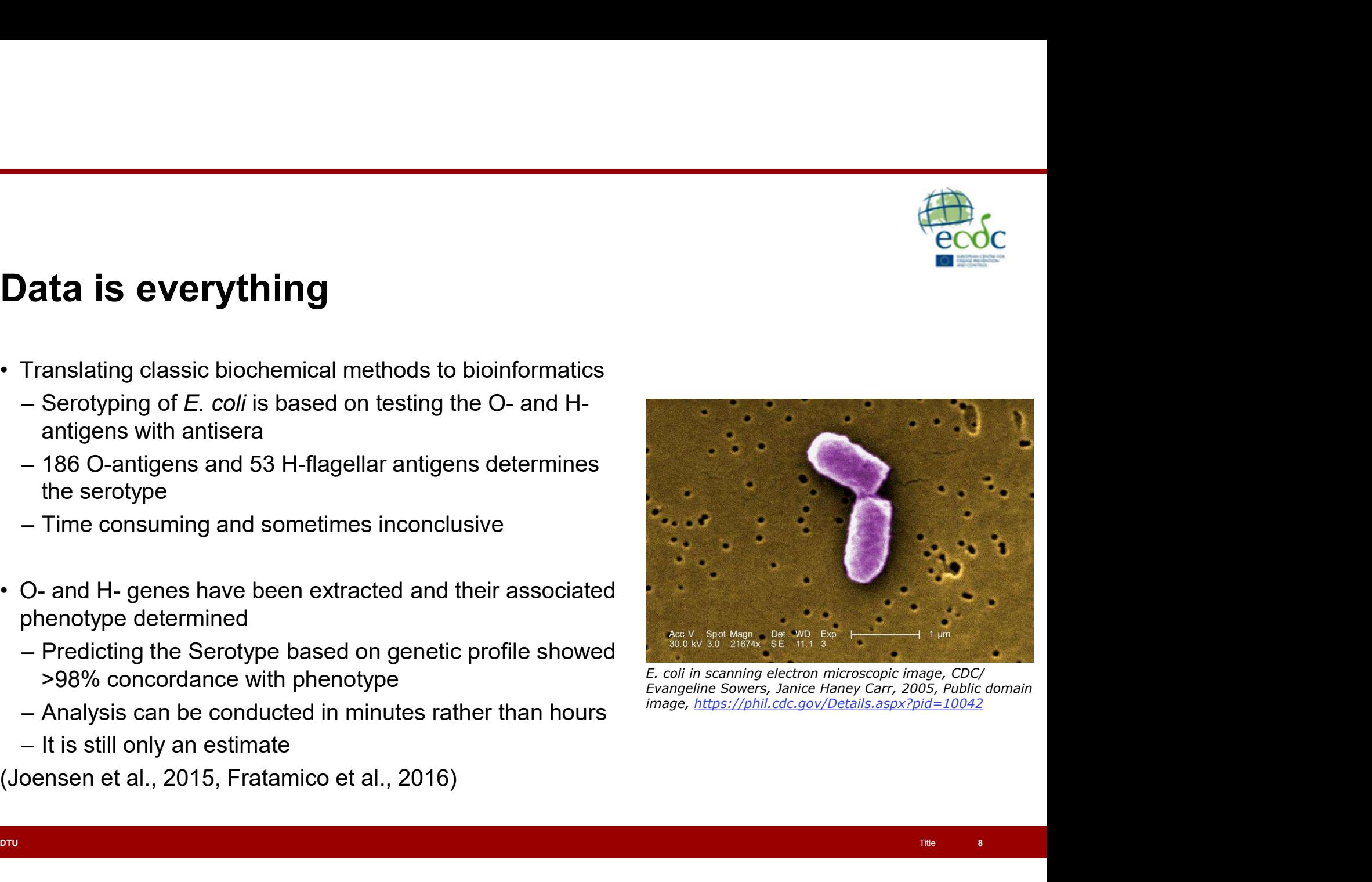

E. coli in scanning electron microscopic image, CDC/ image, https://phil.cdc.gov/Details.aspx?pid=10042

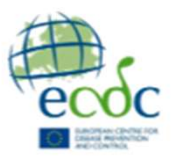

# Prediction of species **Prediction of species<br>
• 16s rRNA gene formed the basis as the first mether<br>
• Other approaches:<br>
– gyrB gene, rMLST, species-specific functional d<br>
– Shortcomings:<br>
• Only represents a small fraction of the entire of**

- **Prediction of species**<br>• 16s rRNA gene formed the basis as the first method for sequenced based taxonomy<br>• Other approaches:<br>– gyrB gene, rMLST, species-specific functional domain profiles<br>— Shortcomings: **Fediction of species**<br>
16s rRNA gene formed the basis as the first method for sequenced based taxonomy<br>
20ther approaches:<br>
- gyrB gene, rMLST, species-specific functional domain profiles<br>
- Shortcomings:<br>
- Only represen
- -
	- -
- **Tediction of species**<br> **The Shortcoming Conserved Shortcomings:**<br>
The Shortcomings:<br>
The Shortcomings:<br>
Shortcomings:<br>
Shortcomings:<br>
Shortcomings:<br>
Shortcomings:<br>
The Shortcomings:<br>
The Shortcomings:<br>
The Shortcomings:<br> **ediction of species**<br>
is rRNA gene formed the basis as the first method for sequenced based taxonomy<br>
ther approaches:<br>
gyrB gene, rMLST, species-specific functional domain profiles<br>
Shortcomings:<br>
• Only represents a sma gene for identification

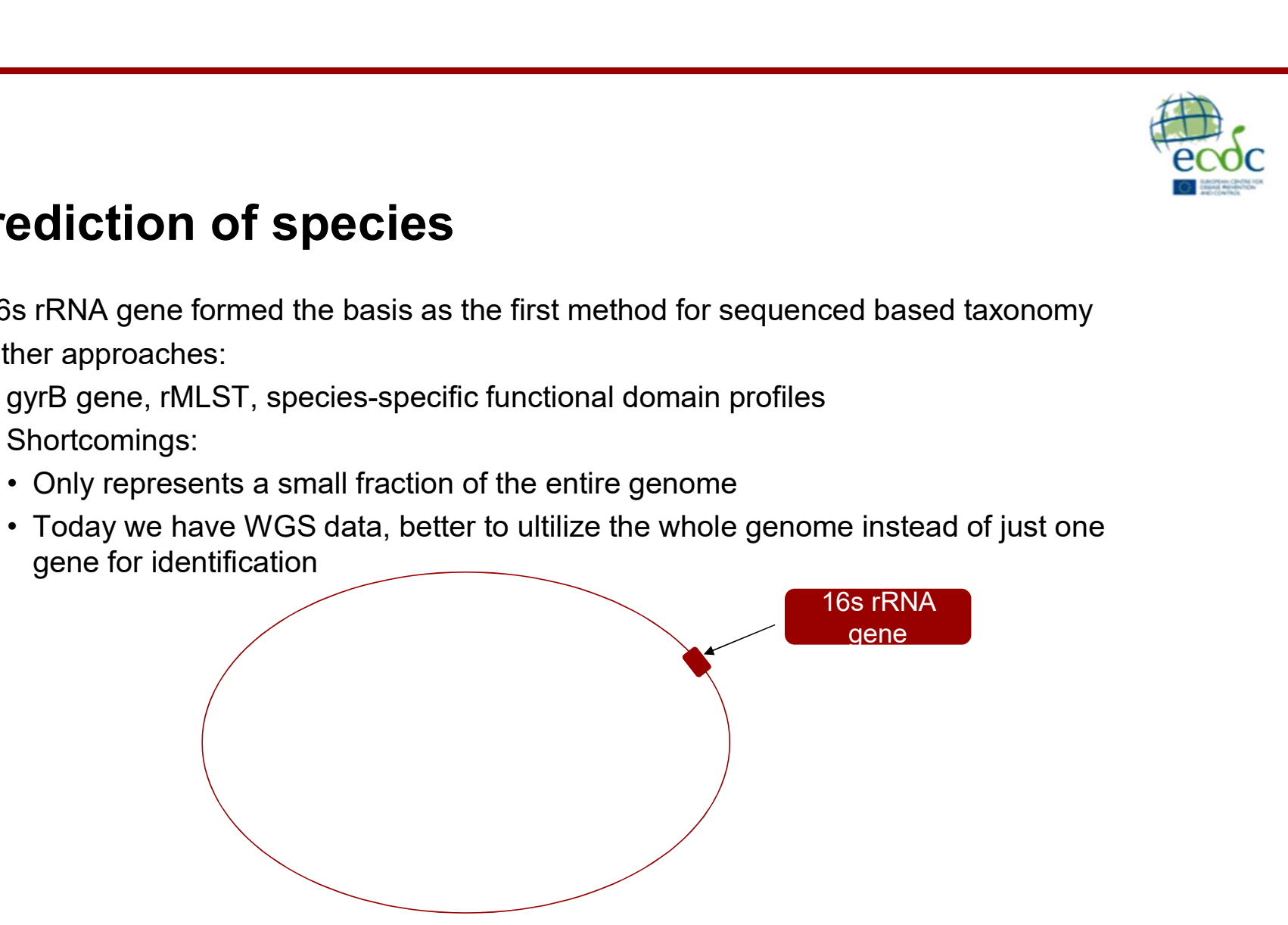

**DTU** 

9

# **DTU**

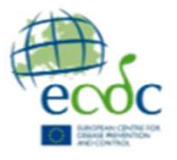

# **Prediction of species - Kmerfinder<br>
Prediction of species - Kmerfinder<br>
• With WGS we can use all the genetic information to predict the species<br>• Kmerfinder works by breaking a genome into little pieces (k-mers) and iden**

- 
- **Prediction of species Kmerfinder**<br>• With WGS we can use all the genetic information to predict the species<br>• Kmerfinder works by breaking a genome into little pieces (k-mers) and identifying the species from these piece **Prediction of species - Kmerfinder**<br>• With WGS we can use all the genetic information to predict the species<br>• Kmerfinder works by breaking a genome into little pieces (k-mers) and identifying the species from these piec **Prediction of species - Kmerfinder**<br>With WGS we can use all the genetic information to predict the species<br>Kmerfinder works by breaking a genome into little pieces (k-mers) and identified<br>species from these pieces (k-mer

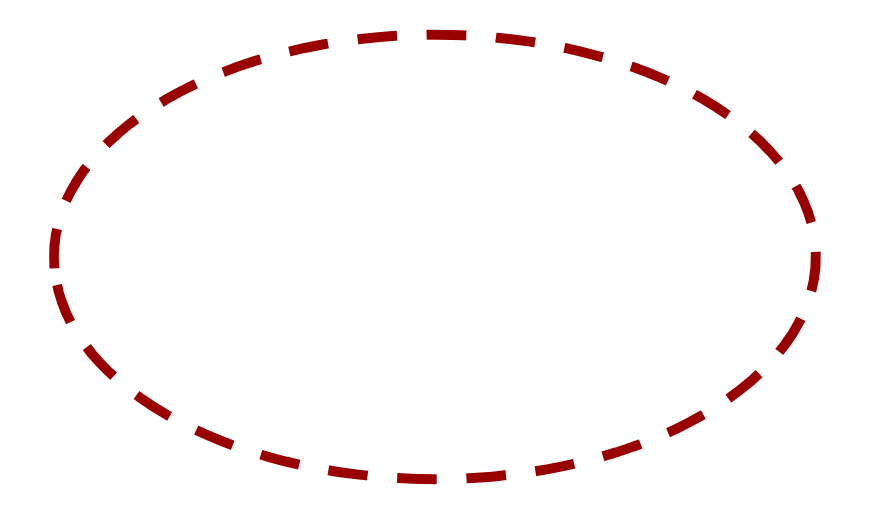

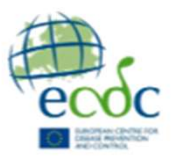

### k-mers

- **k-mers**<br>• A k-mer is a continuous sequence of k bases<br>• e.g a certain length of DNA, RNA or protein<br>• k is any positive integer<br>• Sequences with bigh similarity must share k-mers
	-
- 
- –<br>**mers**<br>A k-mer is a continuous sequence of k bases<br>– e.g a certain length of DNA, RNA or protein<br>k is any positive integer<br>Sequences with high similarity must share k-mers **k -mers**<br>• A k-mer is a continuous sequence of k bases<br> $-$  e.g a certain length of DNA, RNA or protein<br>• k is any positive integer<br>• Sequences with high similarity must share k-mers<br>• Consider the nucleotide sequence 'AC
- **k-mers**<br>• A k-mer is a continuous sequence of k bases<br>• e.g a certain length of DNA, RNA or protein<br>• k is any positive integer<br>• Sequences with high similarity must share k-mers<br>• Consider the nucleotide sequence 'ACTCCG

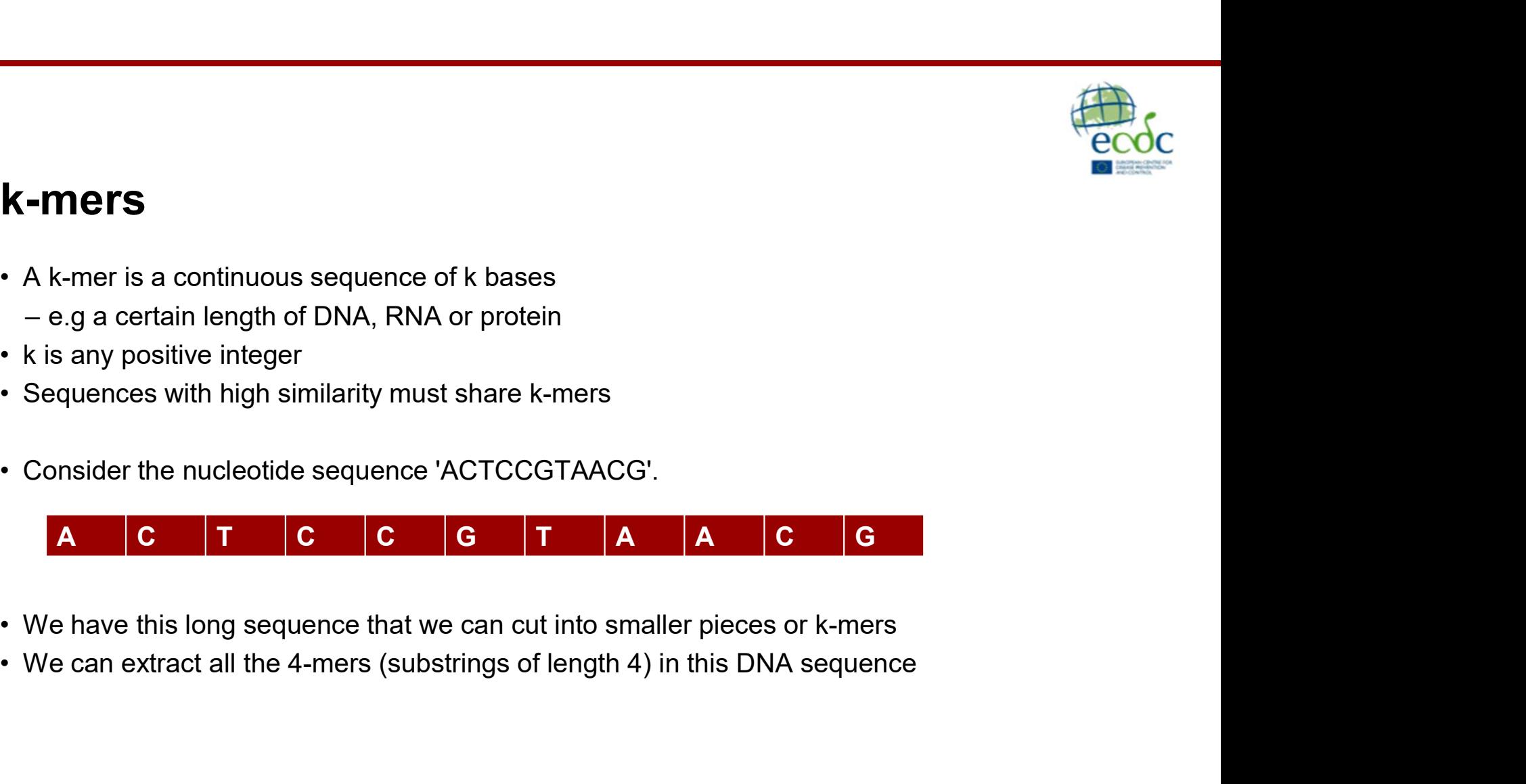

- 
- 

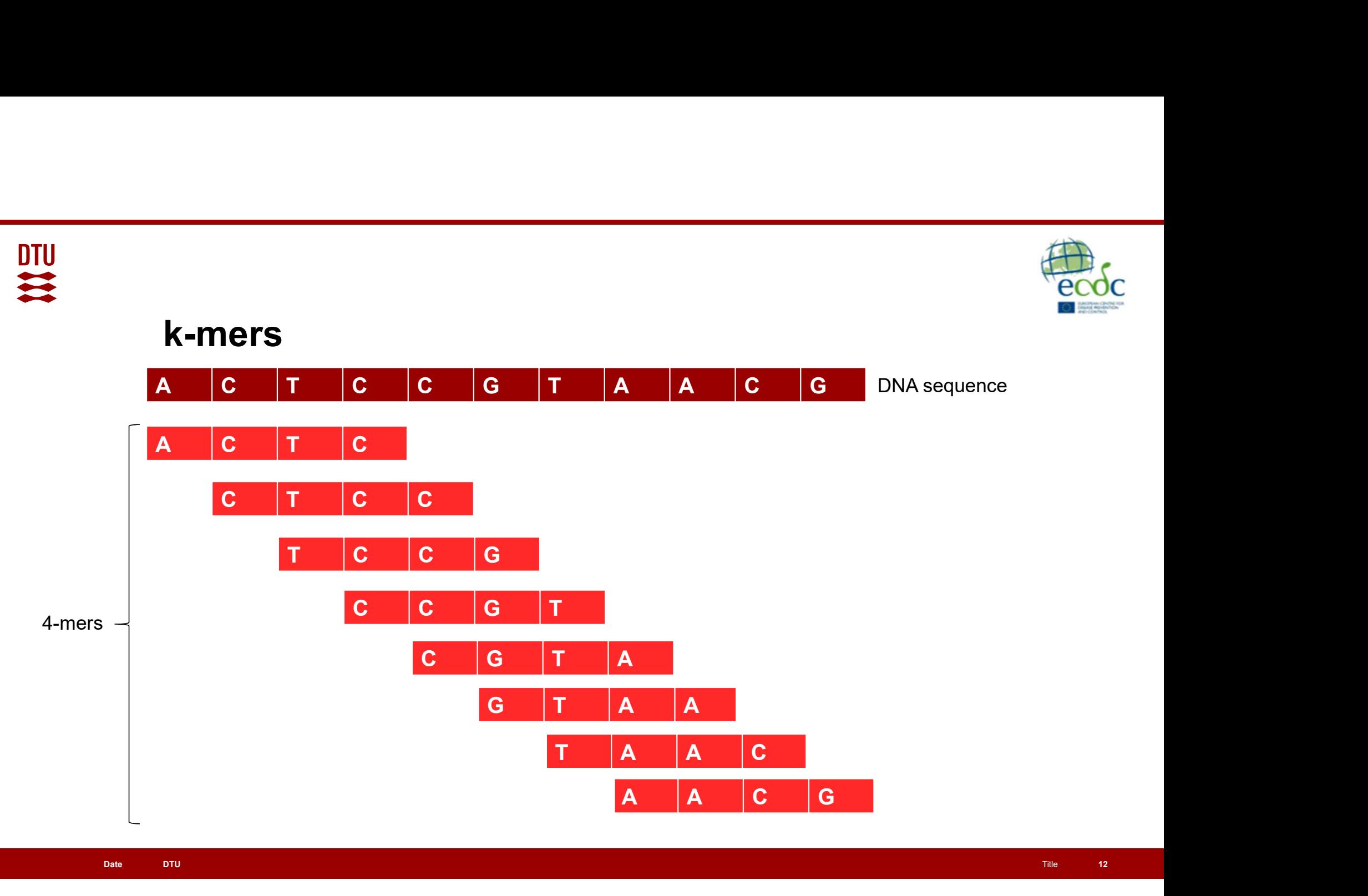

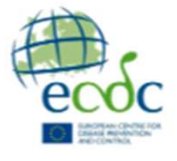

### k-mers

- 
- We can extract all the 4-mers (substrings of length 4) in this DNA sequence.<br>• We created a window of length 4 and slide it from left to right, shifting one character at a time. **k – mers**<br>• We can extract all the 4-mers (substrings of length 4) in this DNA sequence.<br>• We created a window of length 4 and slide it from left to right, shifting one character at a time.<br>• If the length of a given DNA time. **k -mers**<br>• We can extract all the 4-mers (substrings of length 4) in this DNA sequence.<br>• We created a window of length 4 and slide it from left to right, shifting one character at a<br>• If the length of a given DNA sequen **k – mers**<br>• We can extract all the 4-mers (substrings of length 4) in this DNA sequence.<br>• We created a window of length 4 and slide it from left to right, shifting one charactime.<br>• If the length of a given DNA sequence • We can extract all the 4-mers (substrings of length 4) in this DNA sequence.<br>• We created a window of length 4 and slide it from left to right, shifting one character at a time.<br>• If the length of a given DNA sequence i **-Mers**<br>We can extract all the 4-mers (substrings of length 4) in this DNA sequence<br>We created a window of length 4 and slide it from left to right, shifting one c<br>time.<br>If the length of a given DNA sequence is N, we end
- 
- 
- 

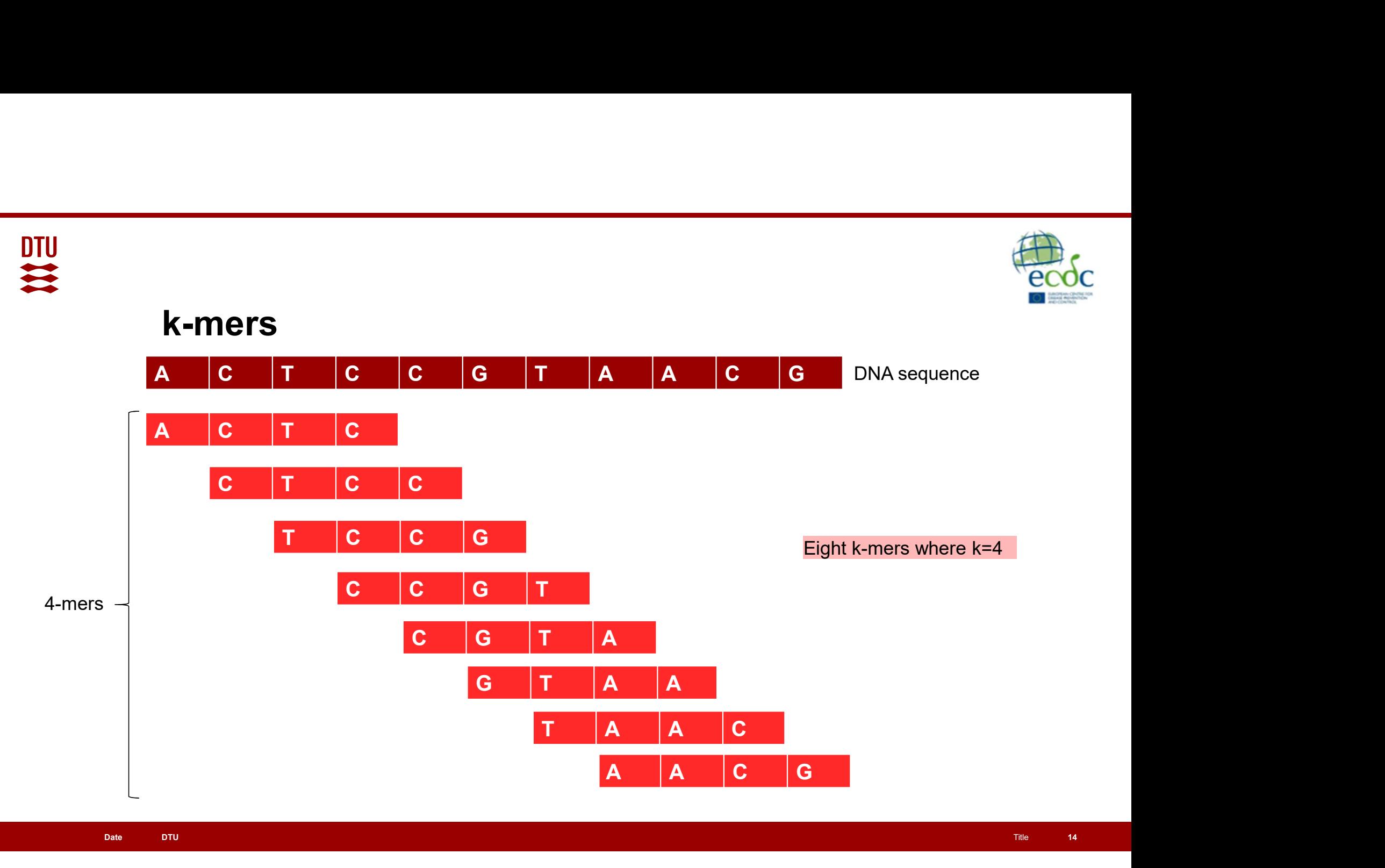

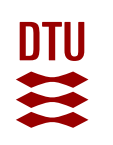

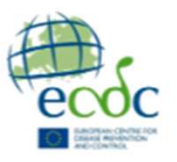

15 **15 16 16 16 16 16 16 16 16 16 16 16 16** 

# Species prediction with k-mers

- 
- 

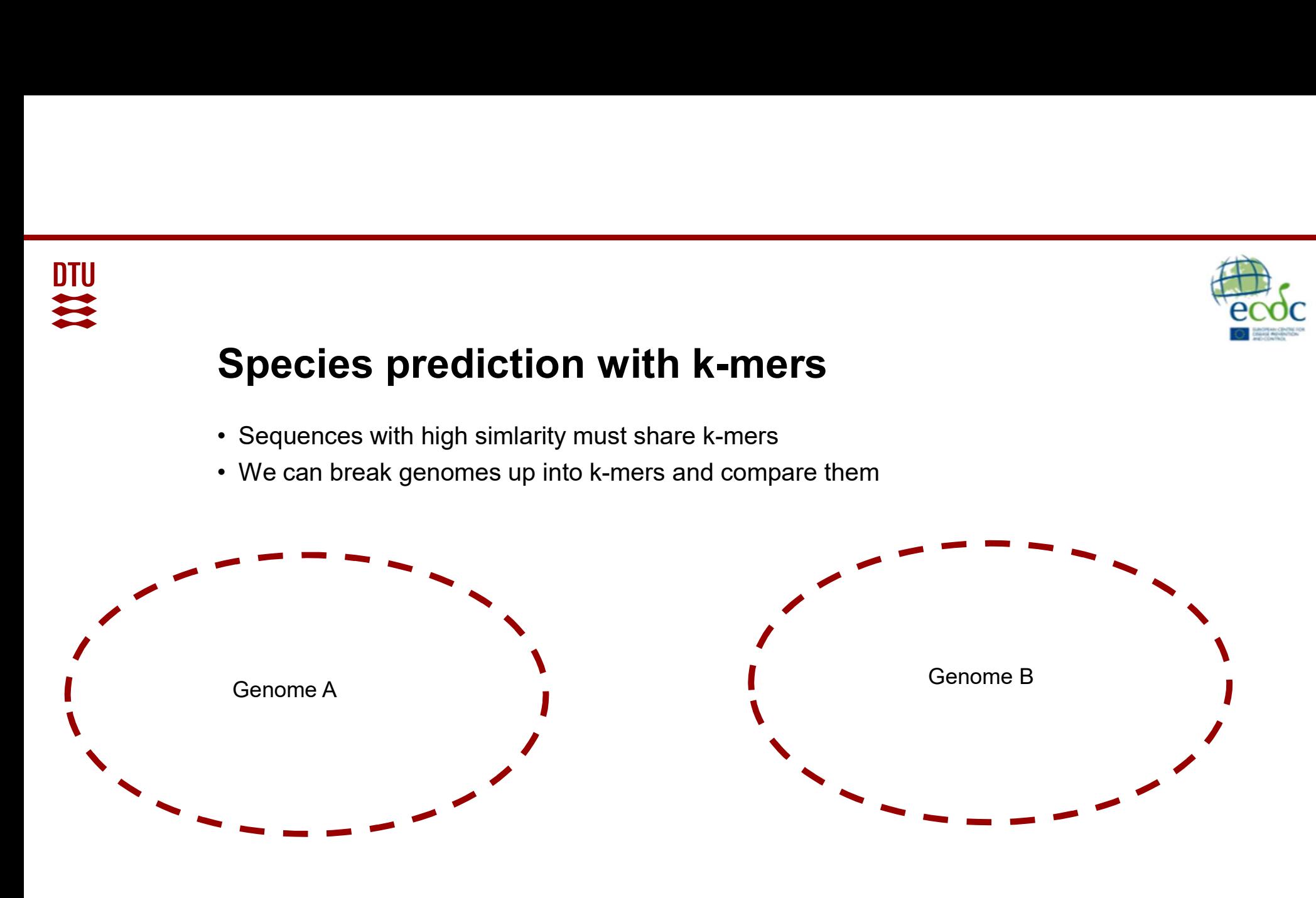

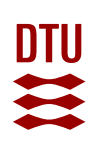

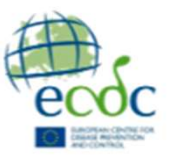

# Species prediction with KmerFinder

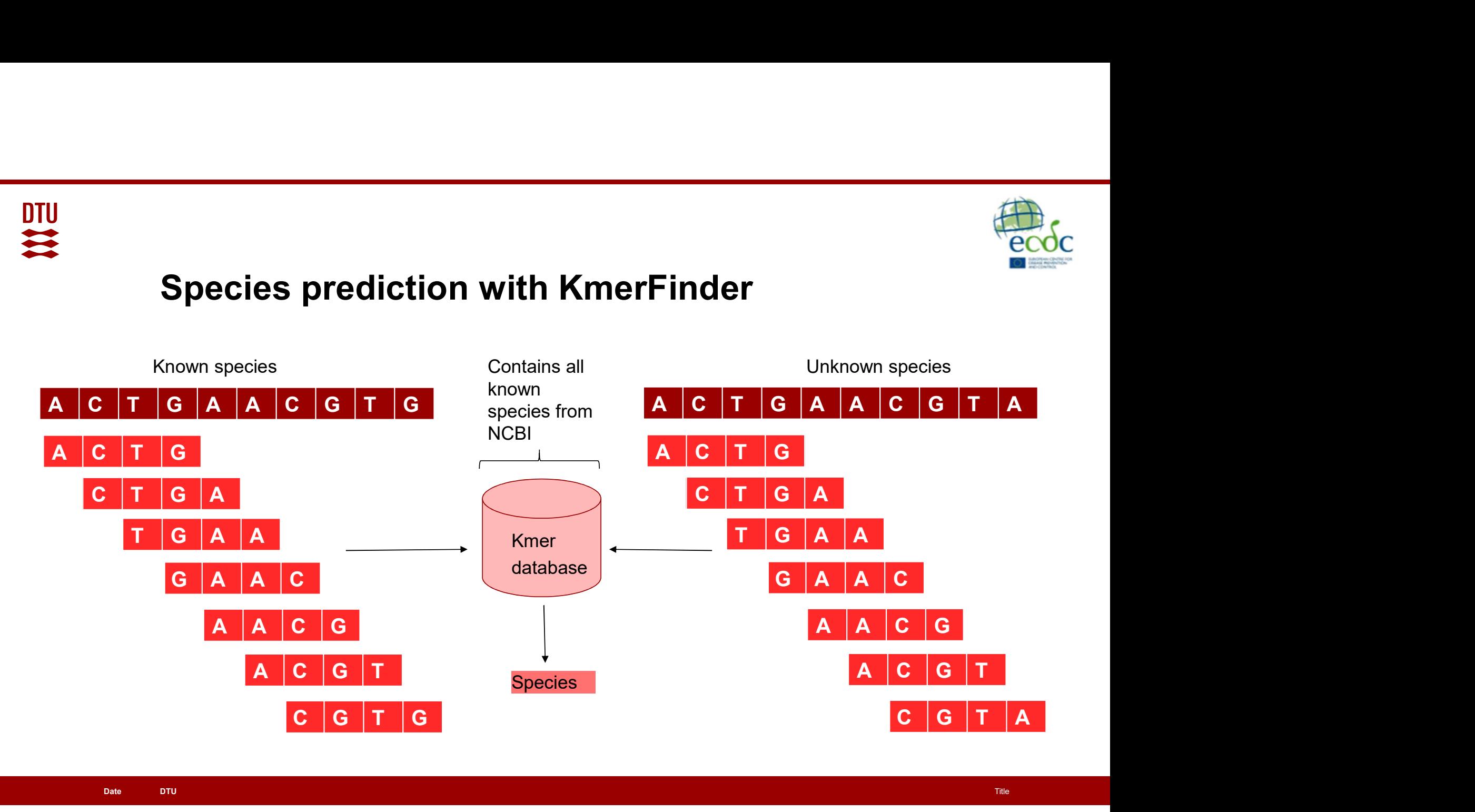

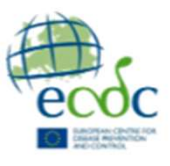

# **DTU**

# **Species prediction with KmerFinder**<br>
Species prediction with KmerFinder<br>
• Genomes are spilt into 16-mers<br>• But all these k-mers won't be in the database **Species prediction with KmerFire**<br>• Genomes are spilt into 16-mers<br>• But all these k-mers won't be in the database<br>• Tool will take too long to compute<br>• So redundant data is reduced **Species prediction with KmerFinder**<br>• Genomes are spilt into 16-mers<br>• But all these k-mers won't be in the database<br>• Tool will take too long to compute<br>• So redundant data is reduced<br>• Only 16-mers with specific prefixe **Species prediction with KmerFinds**<br>• Genomes are spilt into 16-mers<br>• But all these k-mers won't be in the database<br>• Tool will take too long to compute<br>• So redundant data is reduced<br>• Only 16-mers with specific prefixes Species prediction with KmerFin<br>• Genomes are spilt into 16-mers<br>• But all these k-mers won't be in the database<br>• Tool will take too long to compute<br>• So redundant data is reduced<br>• Only 16-mers with specific prefixes are **Species prediction with KmerFinder**<br>• Genomes are spilt into 16-mers<br>• But all these k-mers won't be in the database<br>• Tool will take too long to compute<br>• So redundant data is reduced<br>• Chly 16-mers with specific prefixe **Species prediction with Kmer**<br>• Genomes are spilt into 16-mers<br>• But all these k-mers won't be in the database<br>• Tool will take too long to compute<br>• So redundant data is reduced<br>• Only 16-mers with specific prefixes are **Species prediction with KmerFinder**<br>• Genomes are spilt into 16-mers<br>• But all these k-mers won't be in the database<br>• Tool will take too long to compute<br>• So redundant data is reduced<br>• Only 16-mers with specific prefixe

- 
- 
- 
- 
- 
- 
- 

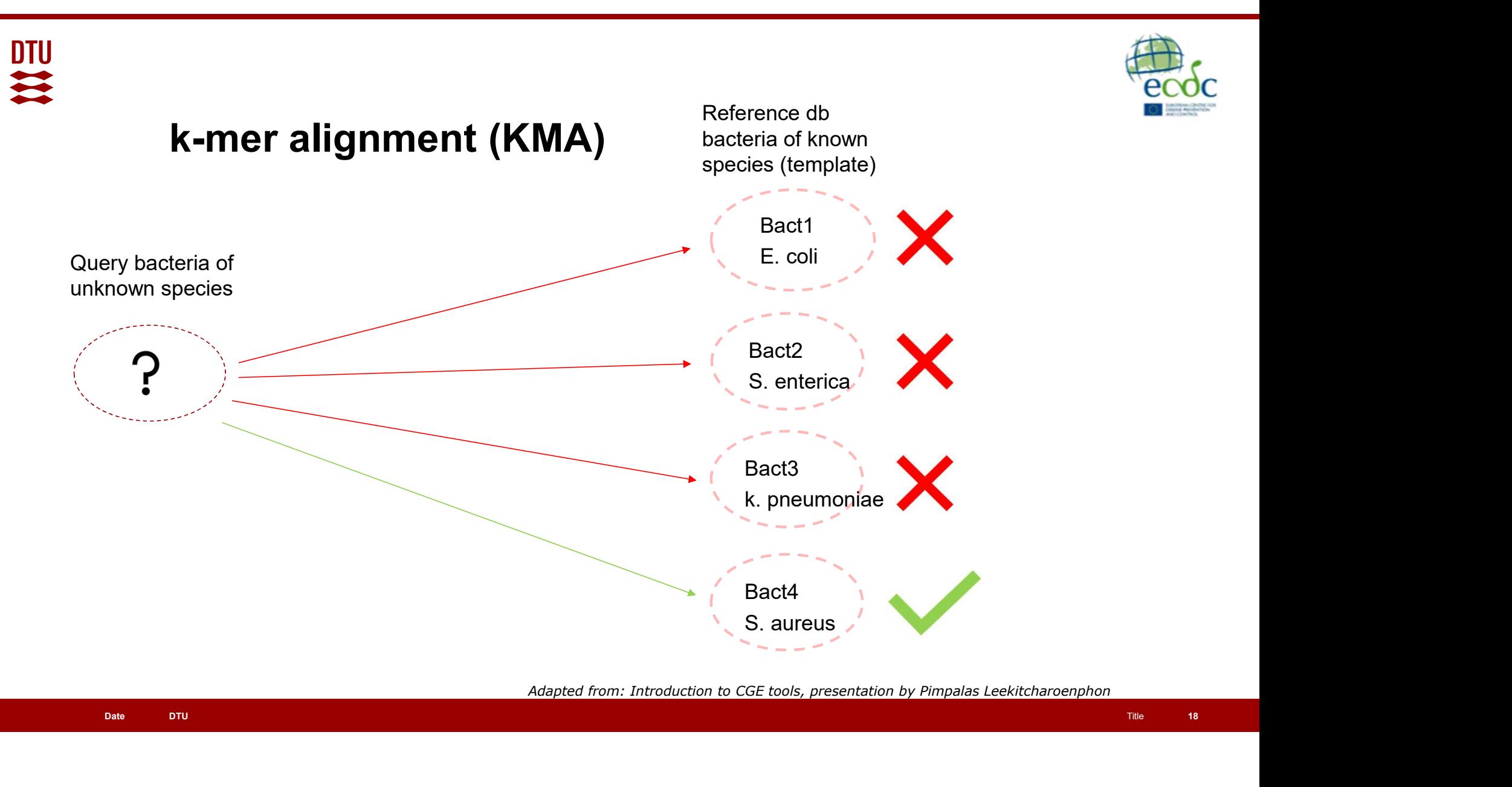

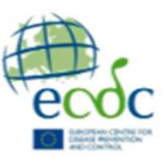

# KmerFinder webtool

### **Upload file(s)**

To input the sequences, upload a single FASTA file, or one/two FASTQ file(s), or one interleaved FASTQ file on your local disk by using the applet below. Both assembled genome (in FASTA format) and raw reads single end or paired end (in FASTQ format) are supported. Gzipped FASTA/FASTQ files are also supported.

If you get an "Access forbidden. Error 403": Make sure the start of the web adress is https and not just http. Fix it by clicking here.

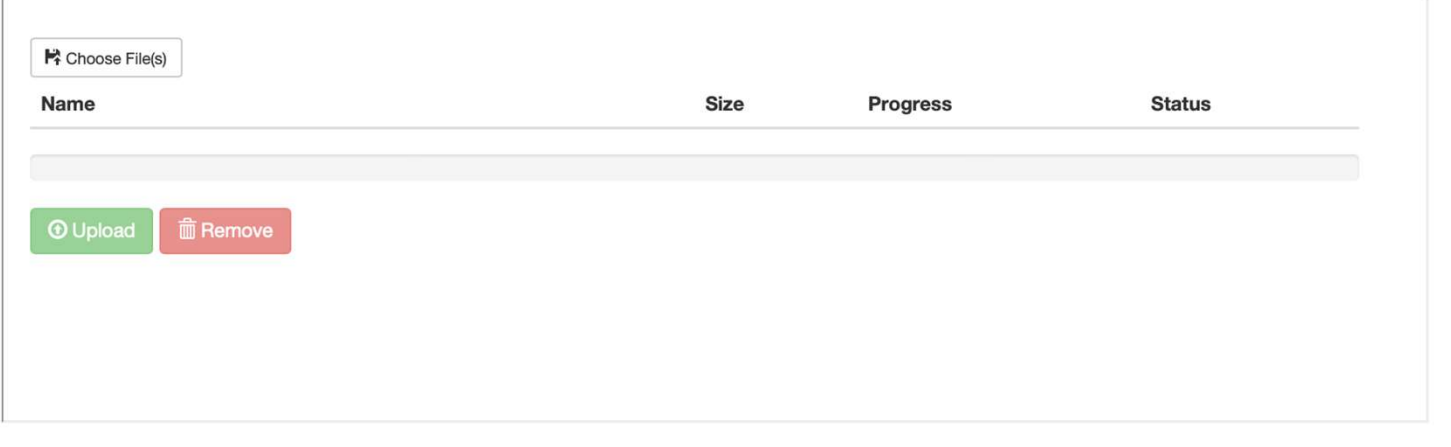

### https://cge.food.dtu.dk/services/KmerFinder/<br>Title 19

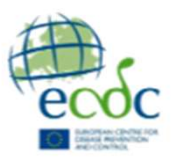

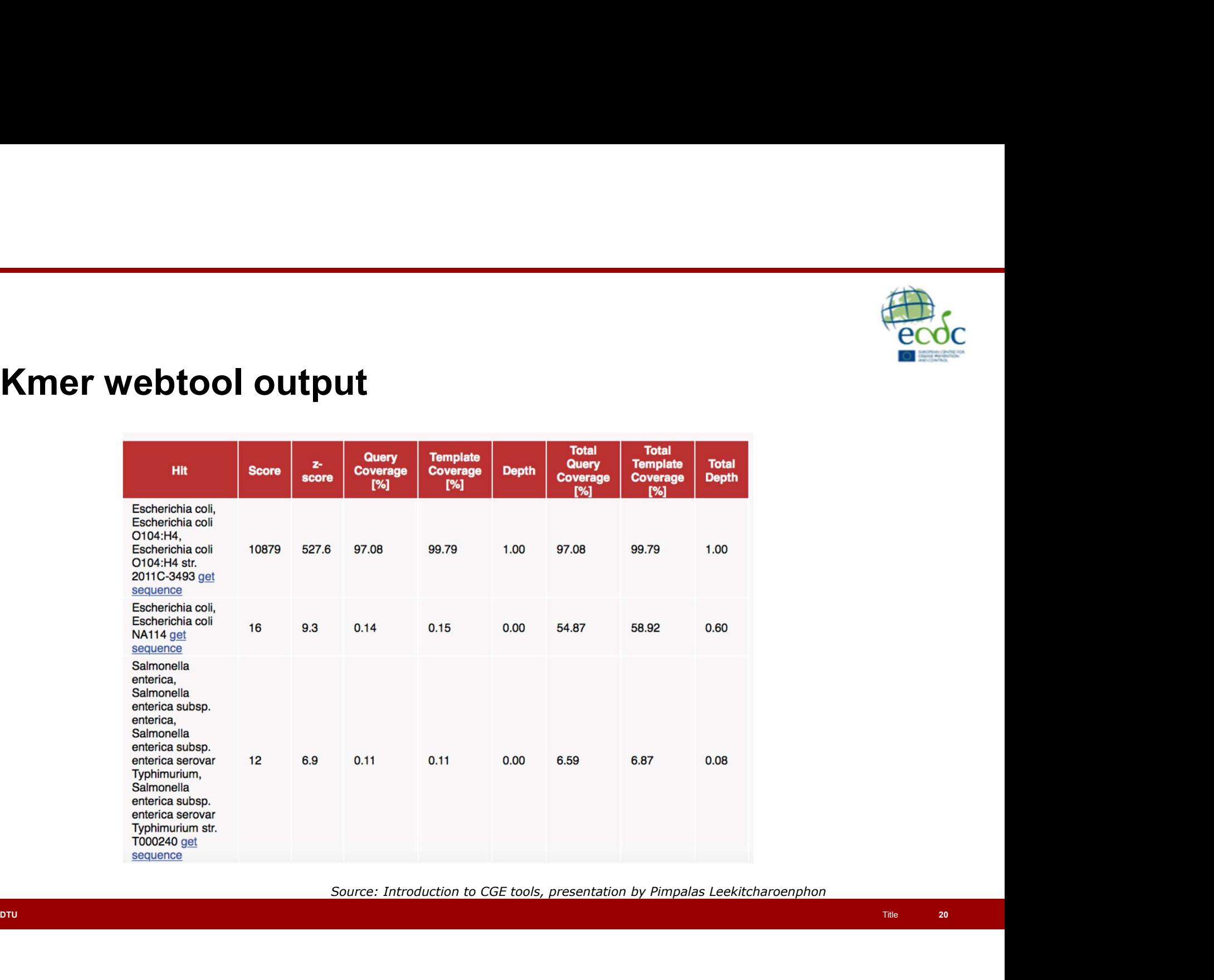

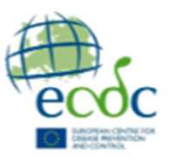

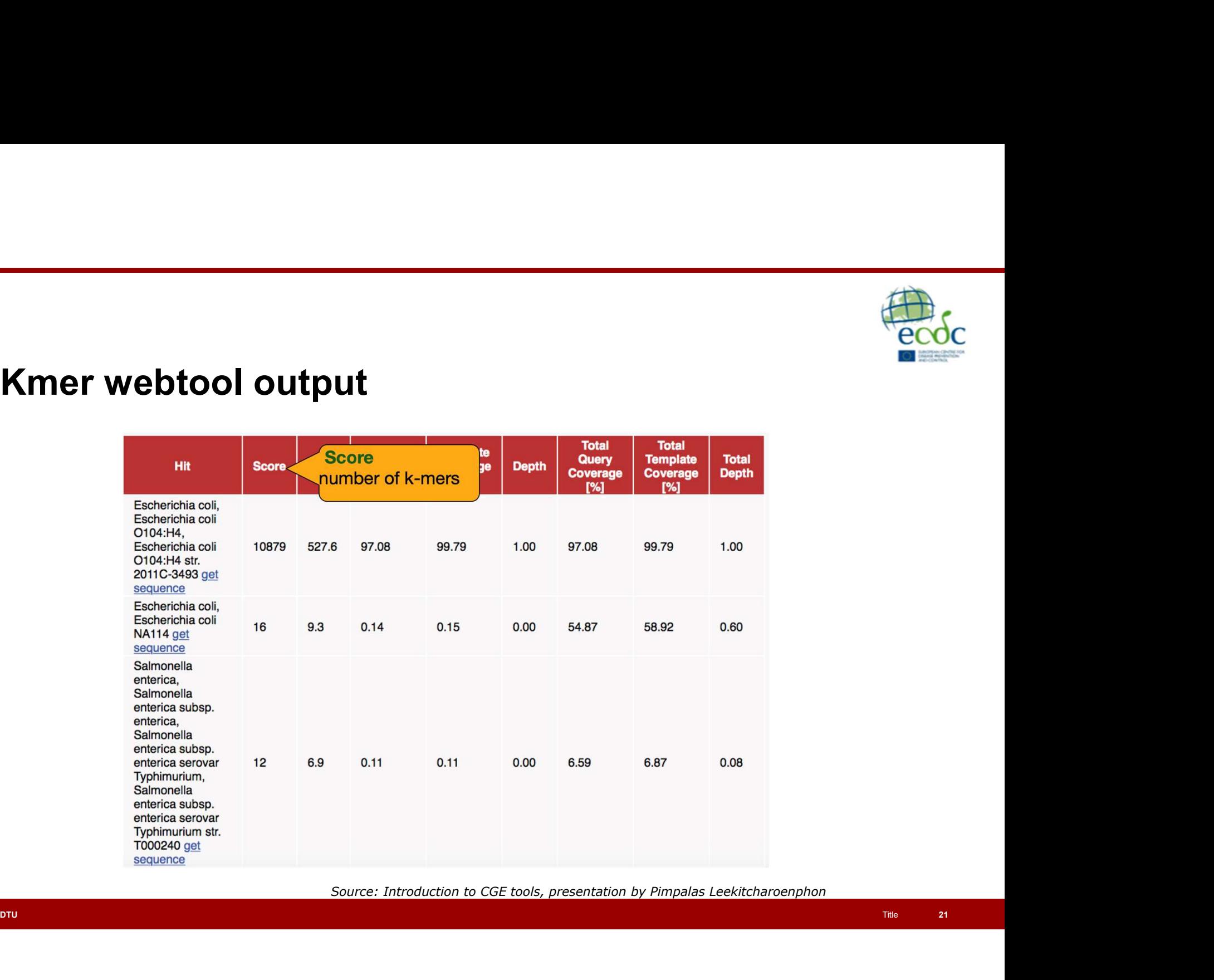

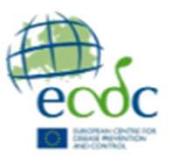

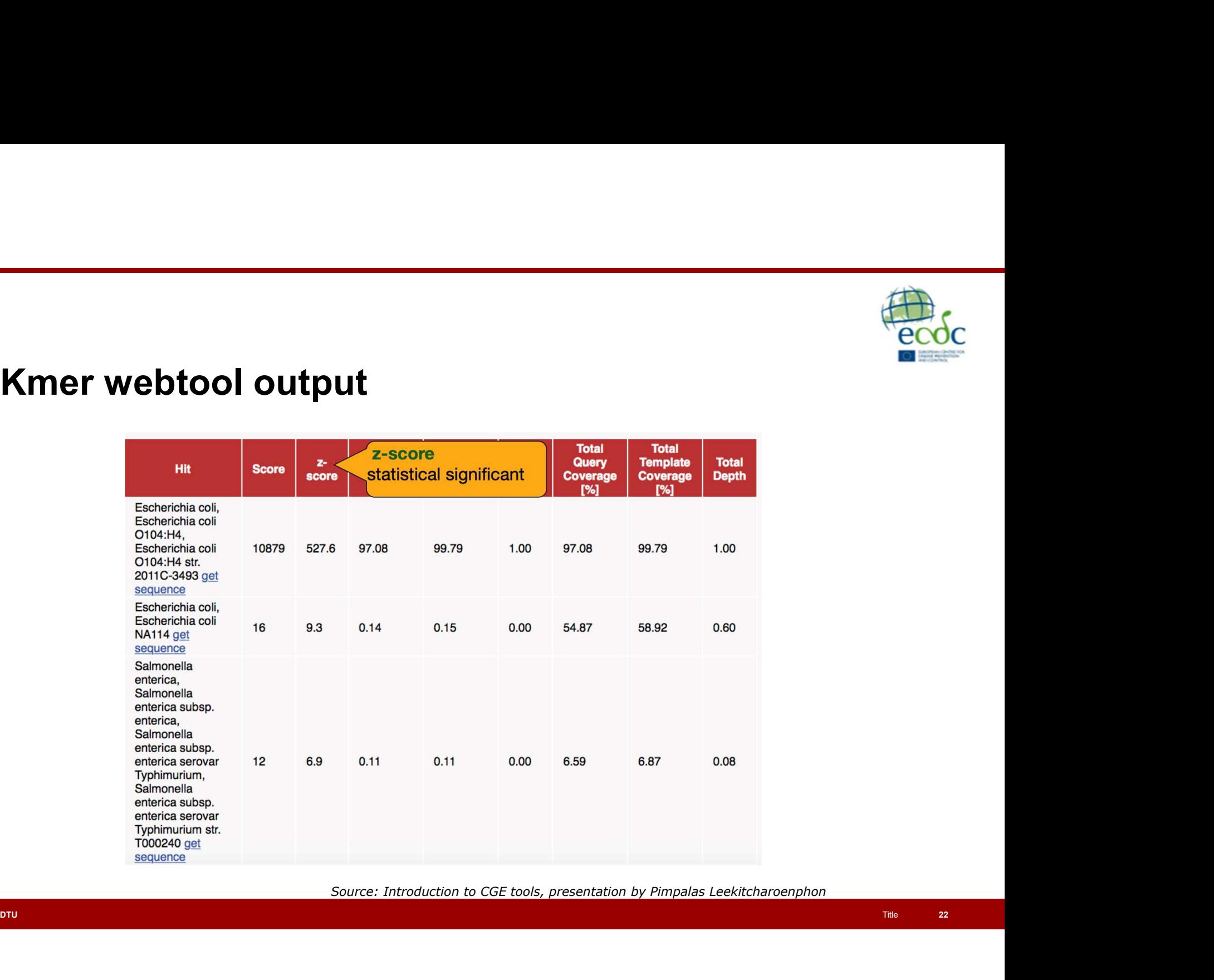

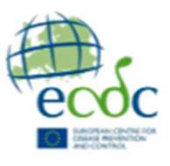

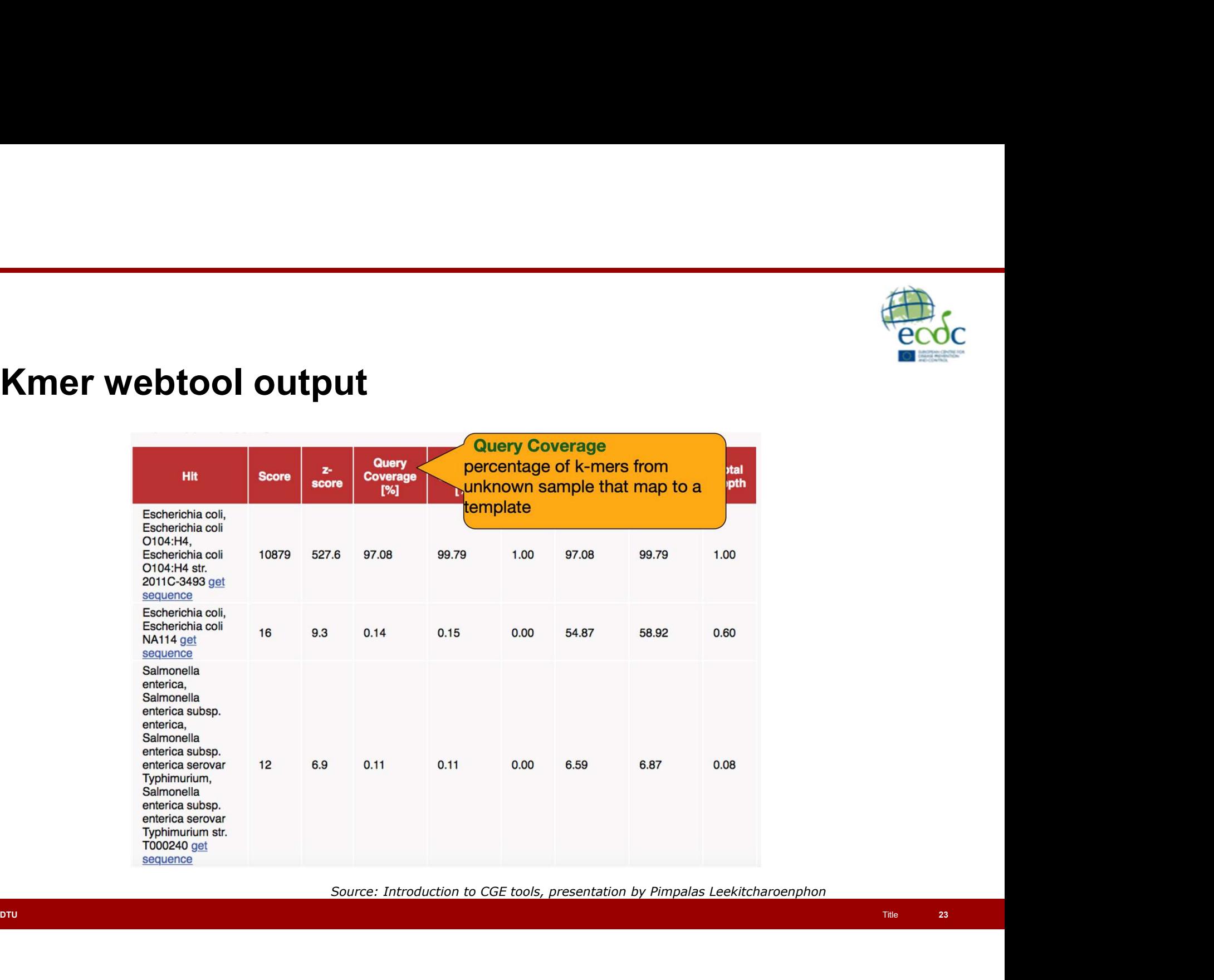

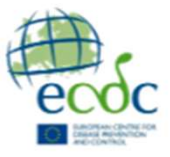

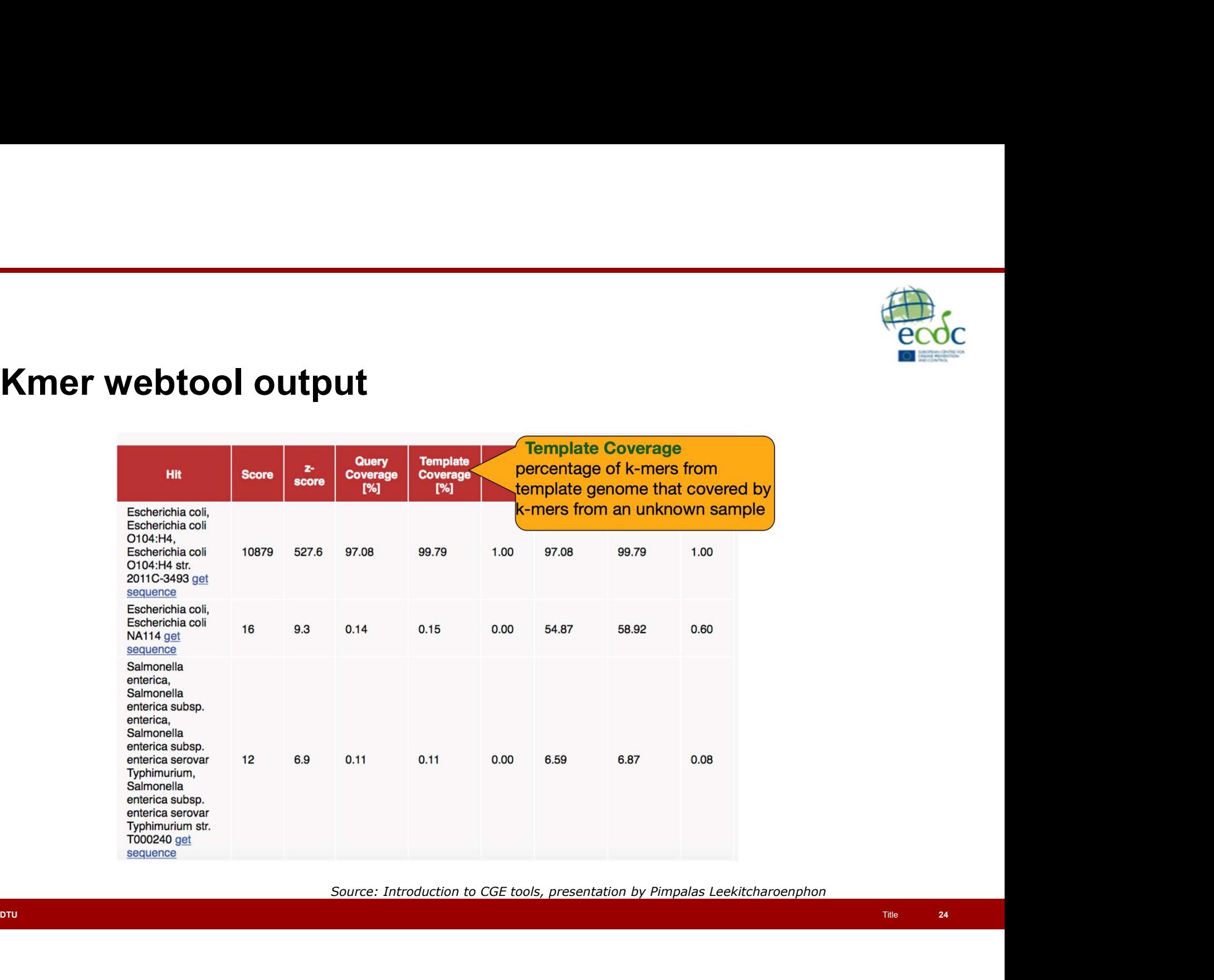

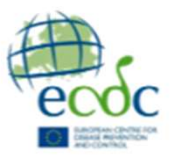

# Functional annotation AMR

- Functional annotation AMR<br>• Attaching biological, chemical or otherwise functional<br>• Often you are only interested in a limited set of genes, we information to a DNA sequence
- Functional annotation AMR<br>• Attaching biological, chemical or otherwise functional<br>• Often you are only interested in a limited set of genes, we<br>• Will look further into AMR<br>• AMR is a large threat to public health will look further into AMR Functional annotation AMR<br>• Attaching biological, chemical or otherwise functional<br>information to a DNA sequence<br>• Often you are only interested in a limited set of genes, we<br>will look further into AMR<br>• AMR is a large thr
- - gene transfer
- **unctional annotation AMR**<br>Attaching biological, chemical or otherwise functional<br>information to a DNA sequence<br>Often you are only interested in a limited set of genes, we<br>will look further into AMR<br>AMR is a large threat t **unctional annotation AMR**<br>Attaching biological, chemical or otherwise functional<br>information to a DNA sequence<br>Often you are only interested in a limited set of genes, we<br>will look further into AMR<br>AMR is a large threat t and estimated up to 10 million deaths by 2050 (Murray et al., 2019) Attaching biological, chemical or otherwise functional<br>Information to a DNA sequence<br>Often you are only interested in a limited set of genes, we<br>will look further into AMR<br>AMR is a large threat to public health<br>— Carried o
	-

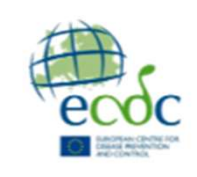

# Genetic basis of AMR **Genetic basis of AMR**<br>• AMR is conferred by different mechanisms:<br>• Acquired resistance genes<br>• Mutation<br>• (Copy numbers) **Genetic basis of AMR**<br>MR is conferred by different mechanisms:<br>• Acquired resistance genes<br>• Mutation<br>• (Copy numbers)<br>can transfer resistance genes between isolates

- -
	-
	-
- **Genetic basis of AMR**<br>
MR is conferred by different mechanisms:<br>
 Acquired resistance genes<br>
 Mutation<br>
 (Copy numbers)<br>
can transfer resistance genes between isolates<br>
 or distantly related **Genetic basis of AMR**<br>
WR is conferred by different mechanisms:<br>
• Acquired resistance genes<br>
• Mutation<br>
• (Copy numbers)<br>
can transfer resistance genes between isolates<br>
• or distantly related<br>
ance genes tend to aggreg **• CHEREN CONSTRENT CONSTRENT CONSTRENT CONSTRENT CONSTRENT CONSTRESS CONSTRENT CONSTRESS CONSTRENT CONSTRENT CONSTRENT CONSTRENT CONSTRENT CONSTRENT CONSTRENT CONSTRENT CONSTRENT CONSTRENT CONSTRENT CONSTRENT CONSTRENT** closely or distantly related **• Produce School Control Control Control Control Control Control Control Control Copy numbers)**<br>• Required resistance genes<br>• Mutation • (Copy numbers)<br>• MGEs can transfer resistance genes between isolates<br>• closely or d **CHARE FORMARE FORMARE CONSTRESS CONTINUMERED ASSES CONTINUES CONTINUES CONTINUES CONTINUES CONTINUES CONTINUES CONTINUES CONTINUES CONTINUES CONTINUES CONTINUES CONTINUES CONTINUES CONTINUES CONTINUES CONTINUES CONTINUES**
- often confer resistance to multiple classes
- 
- Point mutations can confer resistance by various<br>
mechanisms:<br>
 Change the target of a drug, making the strain resistant<br>
 Upregulate the expression of a gene mechanisms: • Change the target of a drug, making the strain resistant<br>• Change the target of a drug, making the strain resistant<br>• Upregulate the expression of a gene<br>• Change target specificity of protein • Upregulate the expression of a gene<br>• Upregulate the expression of a gene<br>• Upregulate the expression of a gene<br>• Upregulate the expression of a gene<br>• Change target specificity of protein<br>• Usually species specific Francisco<br>
Solution and the expression of a gene<br>
• Change the target of a drug, making the strain resistant<br>
• Upregulate the expression of a gene<br>
• Downregulate the expression of a gene<br>
• Change target specificity of p both mutations can confer resistance by various<br>echanisms:<br>• Change the target of a drug, making the strain resistant<br>• Upregulate the expression of a gene<br>• Downregulate the expression of a gene<br>• Change target specificit
	-
	-
	-
	-
	-

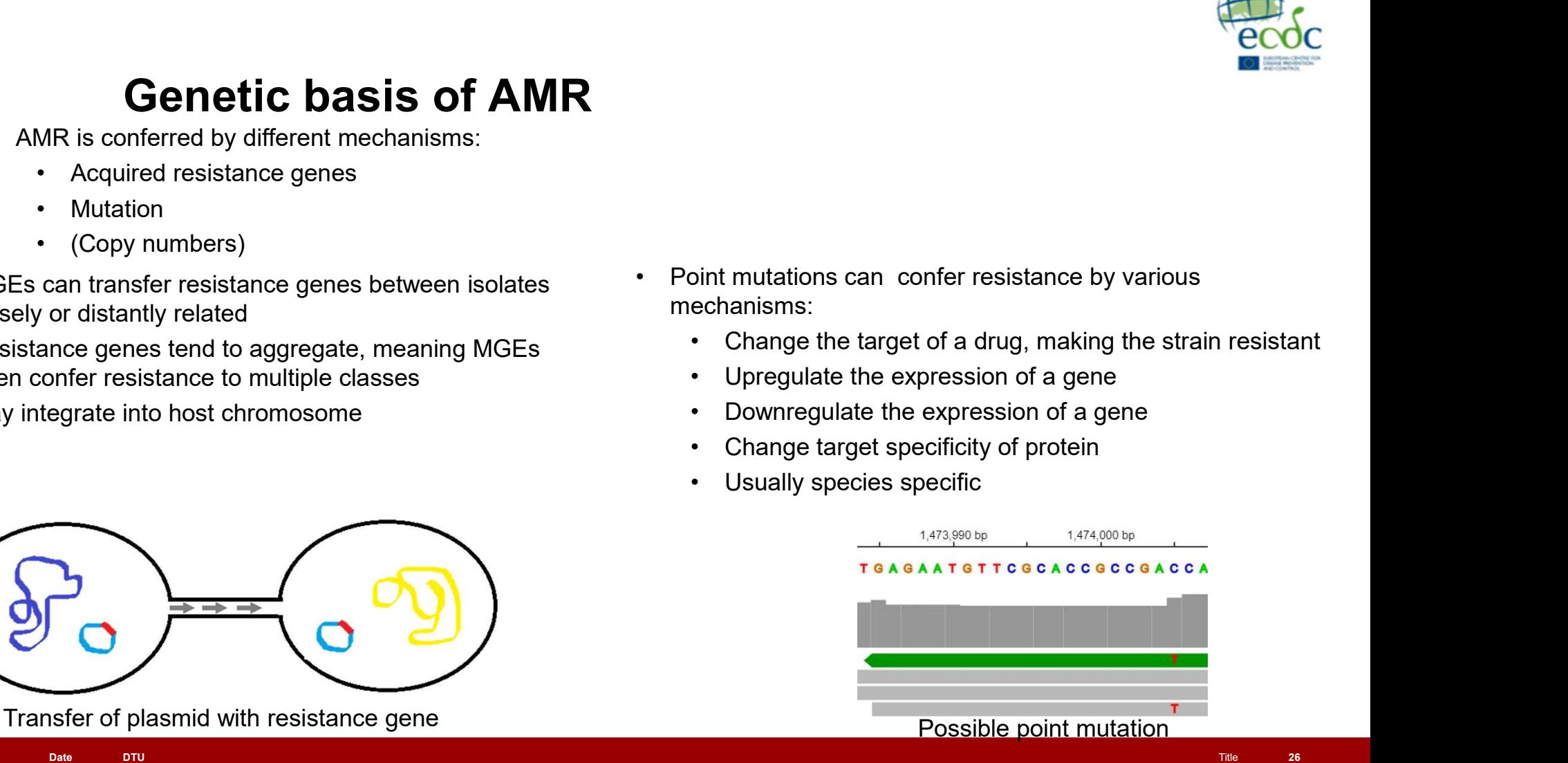

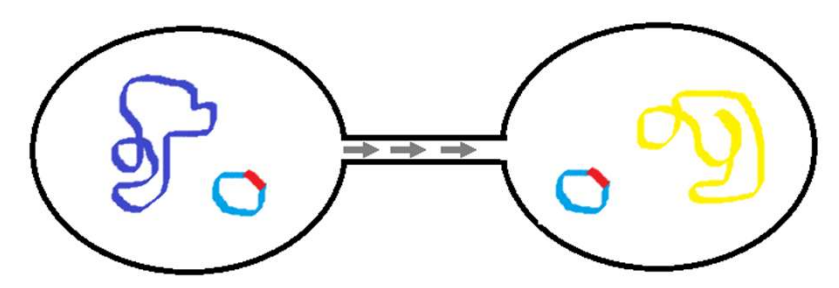

# Genetic basis of AMR **Genetic basis of AMR**<br>• AMR is conferred by different mechanisms:<br>• Acquired resistance genes<br>• Mutation<br>• (Copy numbers) **Genetic basis of AMR**<br>MR is conferred by different mechanisms:<br>• Acquired resistance genes<br>• Mutation<br>• (Copy numbers)<br>can transfer resistance genes between isolates

- -
	-
	-
- **Genetic basis of AMR**<br>
MR is conferred by different mechanisms:<br>
 Acquired resistance genes<br>
 Mutation<br>
 (Copy numbers)<br>
can transfer resistance genes between isolates<br>
 or distantly related **Genetic basis of AMR**<br>
WR is conferred by different mechanisms:<br>
• Acquired resistance genes<br>
• Mutation<br>
• (Copy numbers)<br>
can transfer resistance genes between isolates<br>
• or distantly related<br>
ance genes tend to aggreg closely or distantly related **• Produce School Control Control Control Control Control Control Control Control Copy numbers)**<br>• Required resistance genes<br>• Mutation • (Copy numbers)<br>• MGEs can transfer resistance genes between isolates<br>• closely or d **CHARE FORMARE FORMARE CONSTRESS CONTINUMERED ASSES CONTINUES CONTINUES CONTINUES CONTINUES CONTINUES CONTINUES CONTINUES CONTINUES CONTINUES CONTINUES CONTINUES CONTINUES CONTINUES CONTINUES CONTINUES CONTINUES CONTINUES**
- often confer resistance to multiple classes
- 

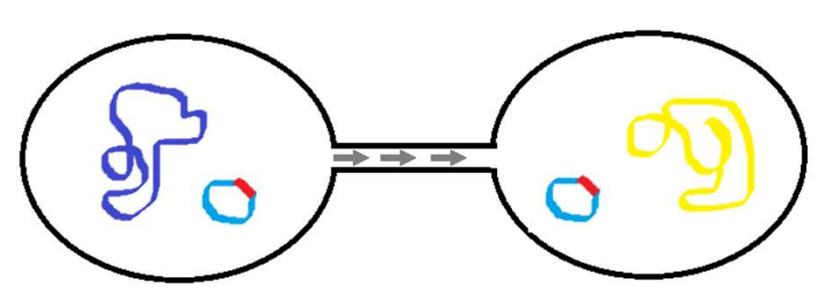

Possible point mutation Transfer of plasmid with resistance gene

### Note!

**PHILIDE CONSTRESS CONSTRESS CONSTRESS CONSTRESS CONSTRESS CONSTRESS CONSTRESS CONSTRESS CONSTRESS CONSTRESS CONSTRESS CONSTRESS CONSTRESS CONSTRESS CONSTRESS CONSTRESS CONSTRESS CONSTRESS CONSTRESS CONSTRESS CONSTRES** Vote!<br>
• We also have intrinsic resistance in<br>
• certain species, e.g. *Mycobacterium*<br> *tuberculosis* inherently<br>
possess erm(37) protecting against<br>
macroiides, lincosamide and<br>
streptogramin<br>
• Point mutations can conf validation and the target of a drug, making the target of a drug, making the target of a drug, making the strain resistant<br>
• Change the target of a drug, making the strain resistant<br>
• Change the target of a drug, making validation and the expression of a gene<br>
experience the expression of the expression of the expression of a general<br>
the expression of a general strep of a general strep of a general strep of a drug, making the strain resi validad and the expression of a general constant of a general constant of the expression of a general constant of the expression of a general constraints:<br>
Constant of a general constraints:<br>
the expression of a general co Note!<br>
We also have intrinsic resistance in<br>
certain species, e.g. Mycobacterium<br>
tuberculosis inherently<br>
possess erm(37) protecting against<br>
macrolides, lincosamide and<br>
streptogramin<br>
sint mutations can confer resistanc Note!<br>
We also have intrinsic resistance in<br>
certain species, e.g. Mycobacterium<br>
tuberculosis inherently<br>
possess erm(37) protecting against<br>
macrolides, lincosamide and<br>
streptogramin<br>
oint mutations can confer resistanc We also have intrinsic resistance in certain species, e.g. Mycobacterium tuberculosis inherently Note!<br>We also have intrinsic resistance in<br>certain species, e.g. *Mycobacterium*<br>tuberculosis inherently<br>possess erm(37) protecting against<br>macrolides, lincosamide and<br>streptogramin Note!<br>We also have intrinsic resistance in<br>certain species, e.g. Mycobacterium<br>tuberculosis inherently<br>possess erm(37) protecting against<br>macrolides, lincosamide and<br>streptogramin<br>nutations can confer resistance by various streptogramin

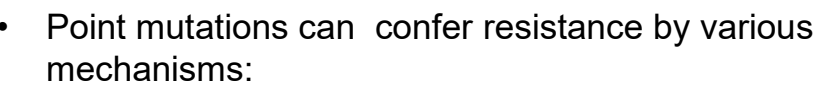

- 
- 
- 
- 
- 

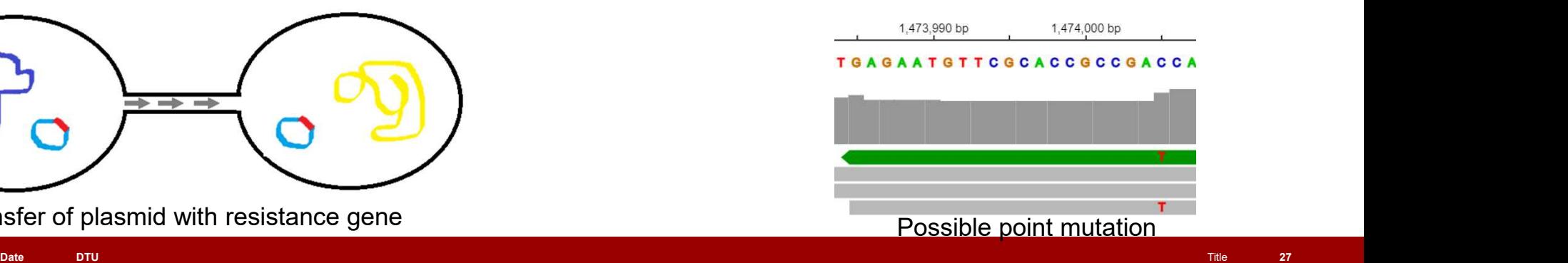

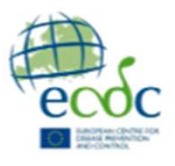

# AMR tools and databases

- **AMR tools and databases**<br>• There are multiple tools which all utilize their own and/or each others databases for<br>predicting antimicrobial resistance<br>— Resfinder (ResFinder 4.1 (dtu.dk)), AMRfinderplus (Releases · ncbi/amr predicting antimicrobial resistance MR tools and databases<br>
There are multiple tools which all utilize their own and/or each others databases for<br>
predicting antimicrobial resistance<br>
— Resfinder (ResFinder 4.1 (dt<u>u.dk))</u>, AMRfinderplus (Releases · ncbi/amr **MR tools and databases**<br>
There are multiple tools which all utilize their own and<br>
predicting antimicrobial resistance<br>
— Resfinder (ResFinder 4.1 (dtu.dk)), AMRfinderplus<br>
CARD (https://card.mcmaster.ca/home), KmerRes<br> **Solution Collision and Contains and Solution Collisions**<br>
For the analytic collision and the designation and the designation and the designation (Resfinder (ResFinder 4.1 (dtu.dk)), AMRfinderplus (Releases · ncbi/ar<br>
CARD **IR tools and databases**<br>
MR tools and databases<br>
here are multiple tools which all utilize their own and/or each dedicting antimicrobial resistance<br>
Resfinder (ResFinder 4.1 (dtu.dk)), AMRfinderplus (Releases<br>
CARD (https **IR tools and databases**<br>
Never are multiple tools which all utilize their own and/or each c<br>
edicting antimicrobial resistance<br>
Resfinder (ResFinder 4.1 (dtu.dk)), AMRfinderplus (Releases<br>
CARD (https://card.mcmaster.ca/h There are multiple tools which all utilize their own and/or each oth<br>predicting antimicrobial resistance<br>– Resfinder (ResFinder 4.1 (dtu.dk)), AMRfinderplus (Releases - CARD (https://card.mcmaster.ca/home), KmerResistance,
	- CARD (https://card.mcmaster.ca/home), KmerResistance, ARIBA
	- -
		-
		-
	- MR tools and databases<br>
	There are multiple tools which all utilize their own and/or each others databases for<br>
	predicting antimicrobial resistance<br>
	 Resfinder (ResFinder 4.1 (dtu.dk)), AMRfinderplus (<u>Releases ncbi/amr </u> using
	-

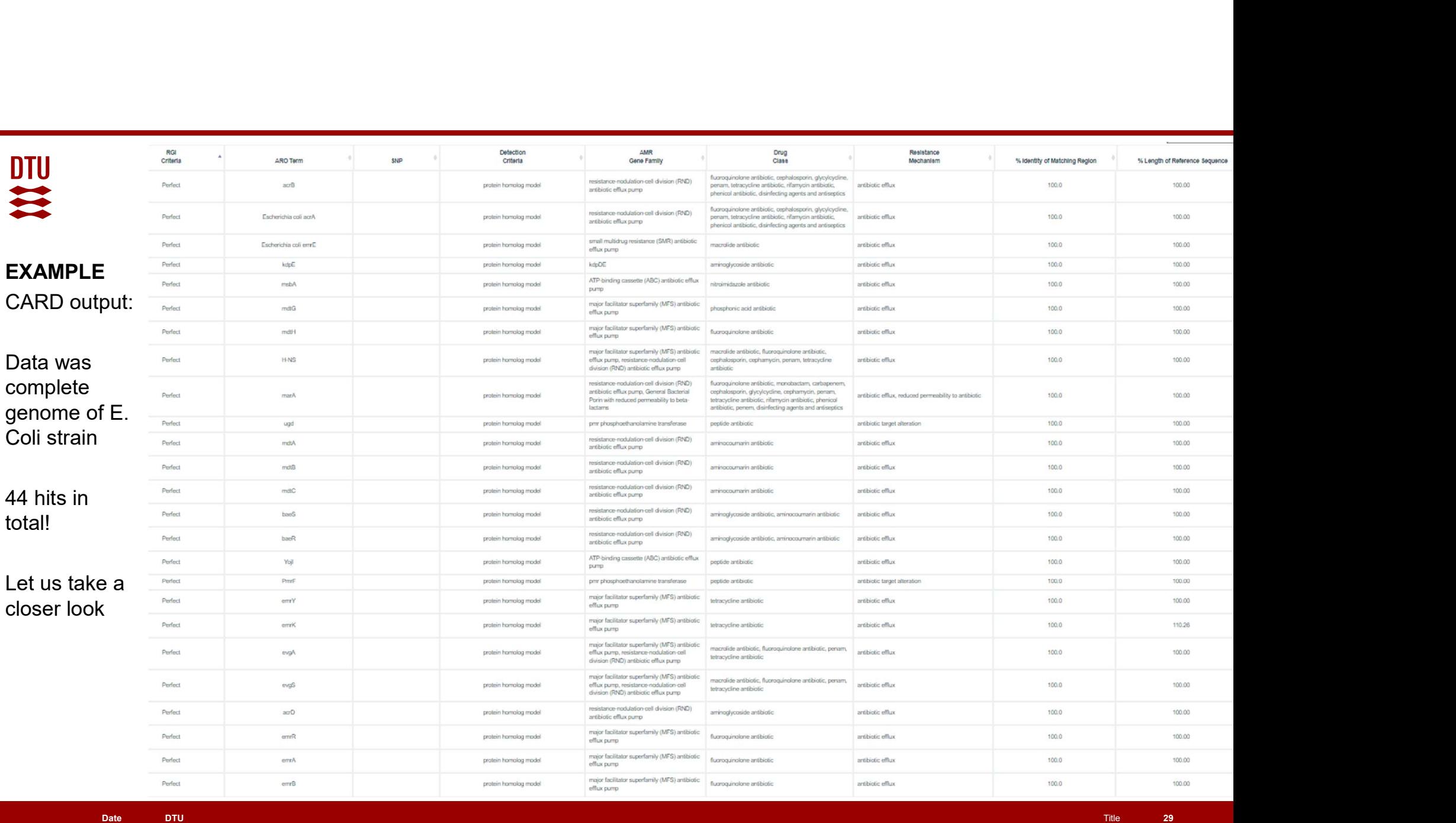

# EXAMPLE CARD output:

- 
- - and COV are 100%
- resistance to tetracycline and fluoroquinolones in this isolate?

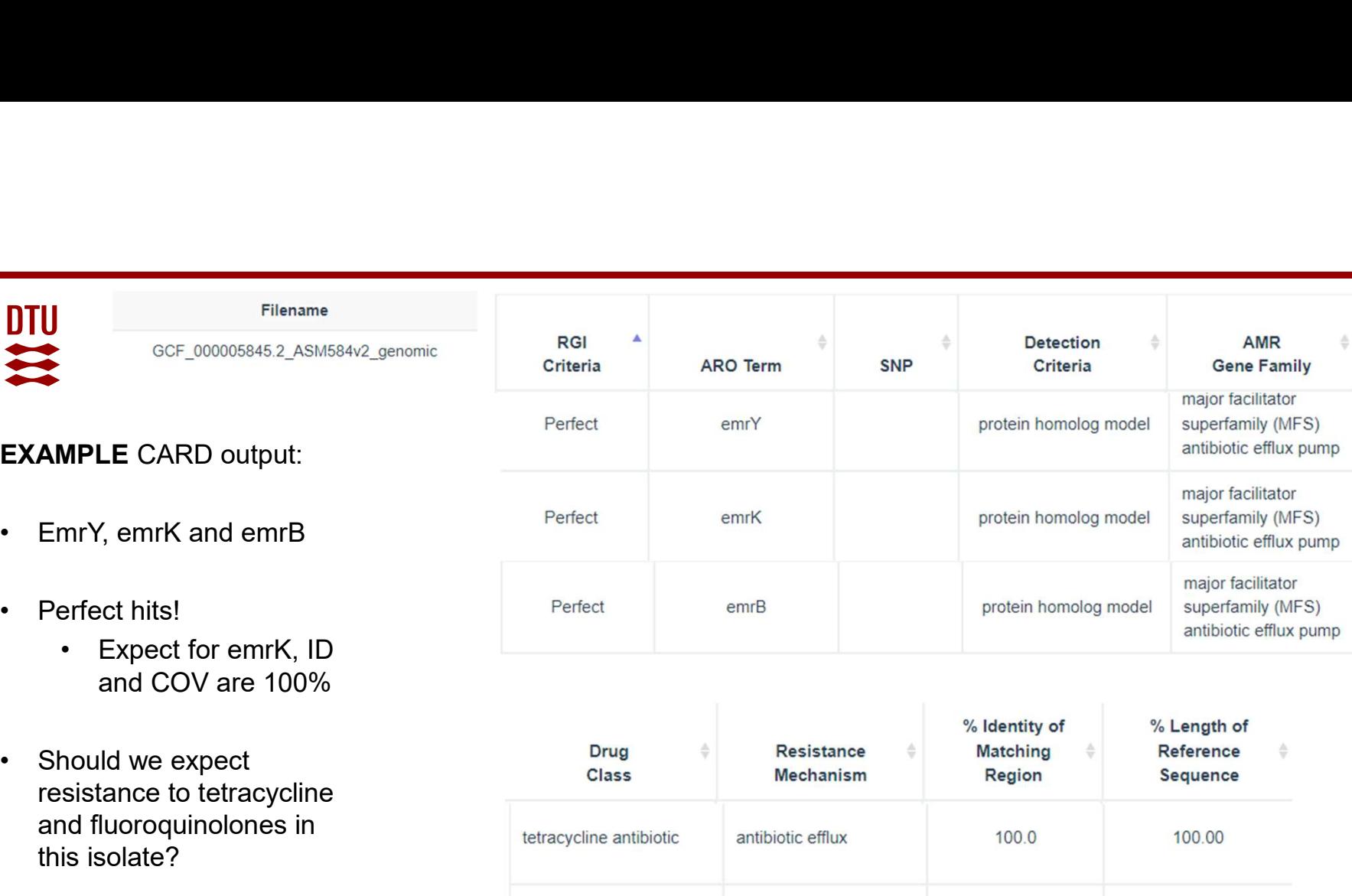

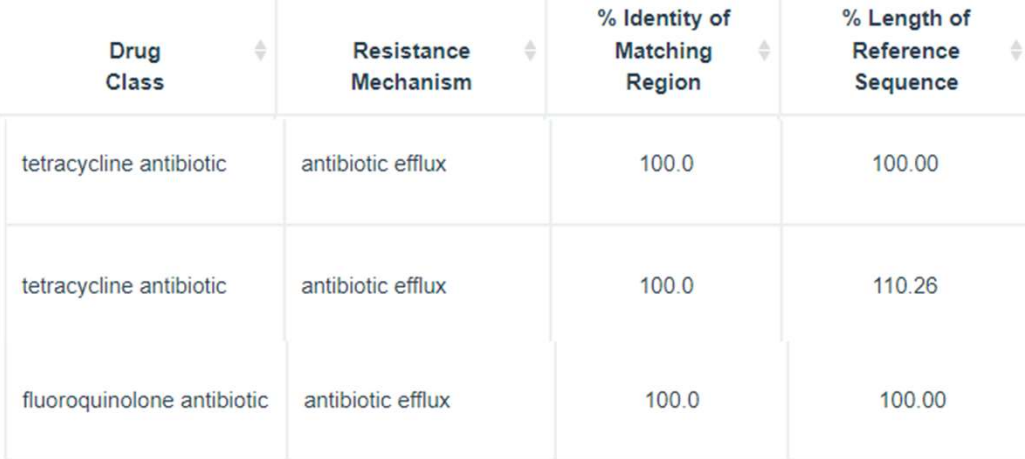

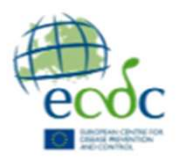

### Lets try a different tool for the strain: ResFinder

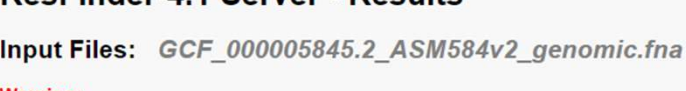

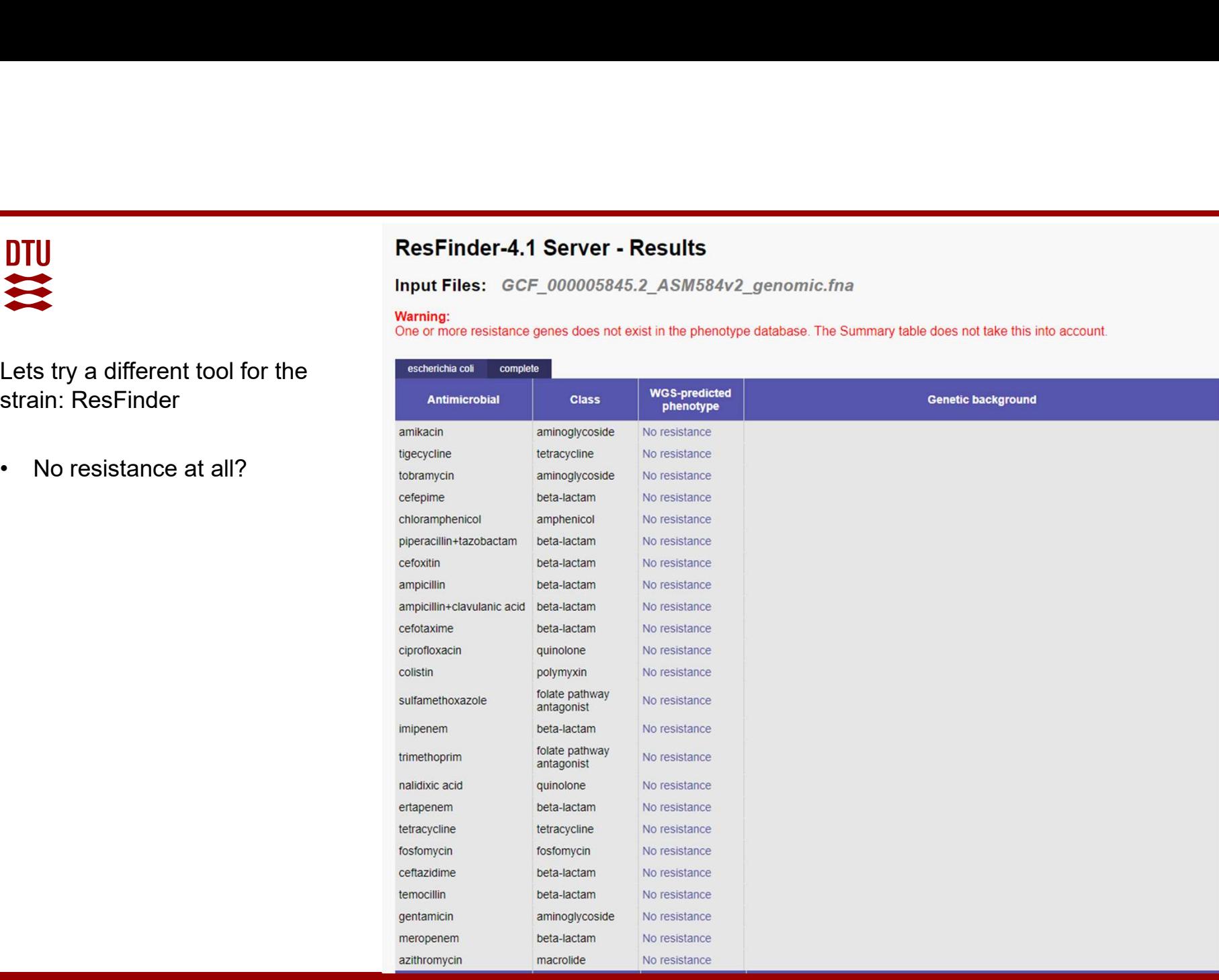

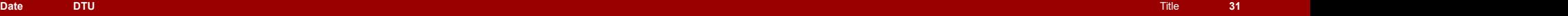

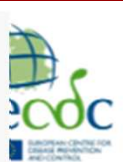

### Lets try a different tool for the strain: ResFinder

- 
- tetracycline or quinolones?

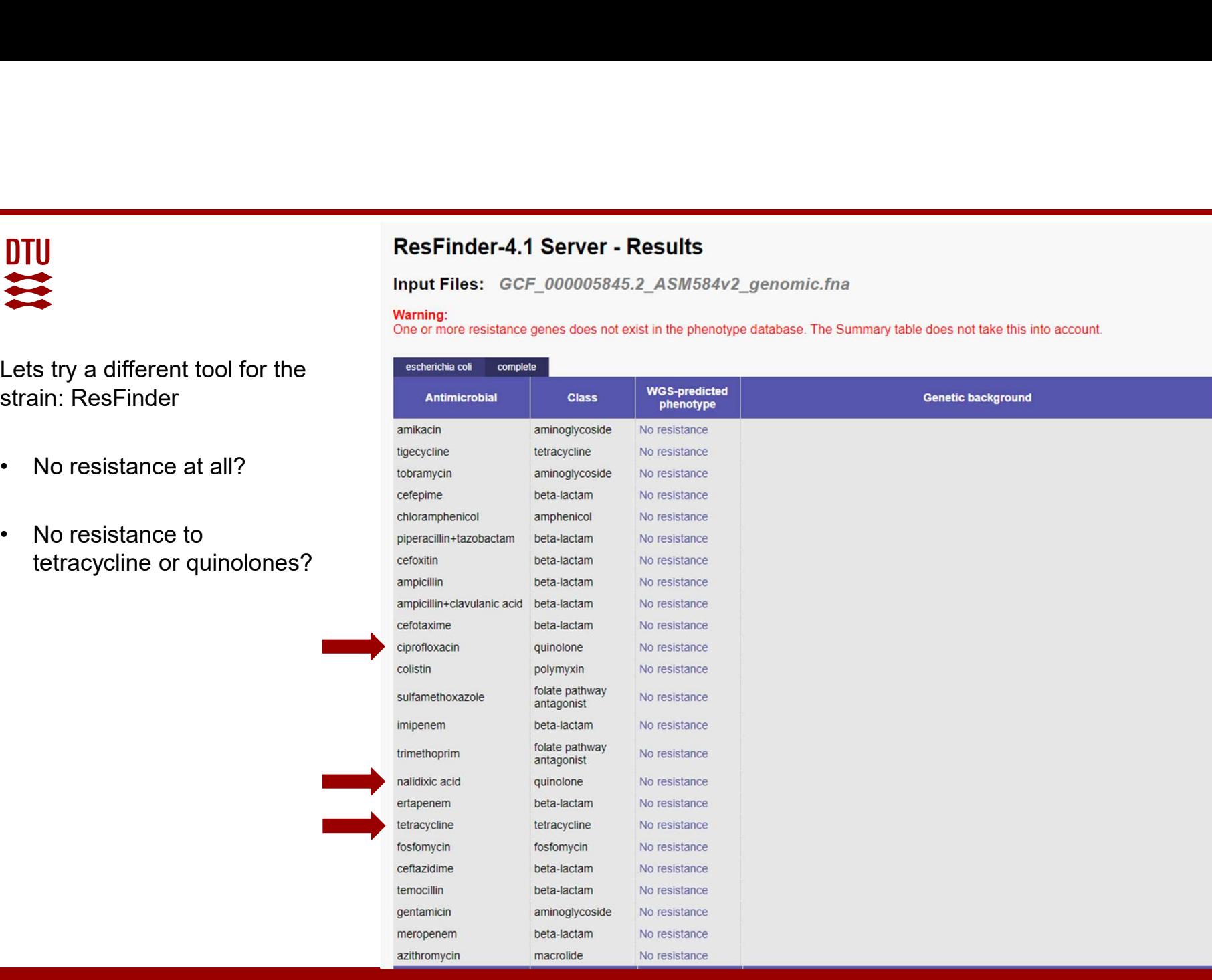

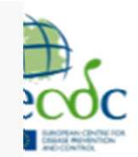

Lets try a different tool for the strain: ResFinder

- 
- tetracycline or quinolones?
- another gives 0 what is the truth?

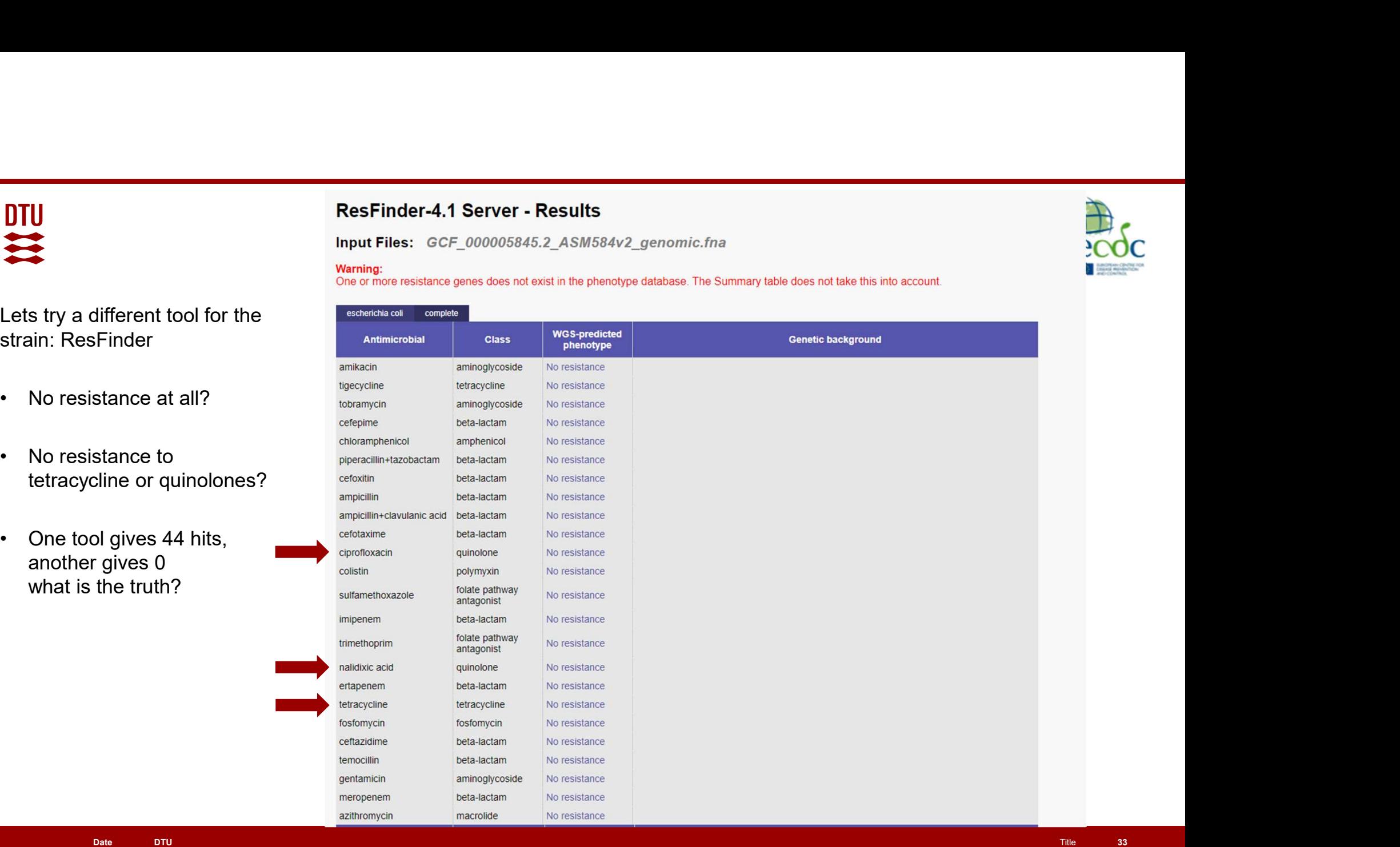

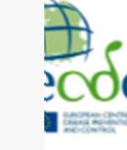

# **DTU**

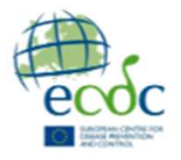

# Differences in output example

- **Differences in output example**<br>• The strain run in this example is a standard laboratory strain E. coli K-12 substrain MG1655<br>• It is not expected to have any phenotypic resistance to tetracycline (Zhang et al., 2022)<br>—
- 
- **Differences in output example**<br>• The strain run in this example is a standard laboratory strain E. coli K-12 substrain MG1655<br>• It is not expected to have any phenotypic resistance to tetracycline (Zhang et al., 2022)<br>– N For actually expected to have any phenotypic resistance to tetracycline (Zhang et al., 2022)<br>
The strain run in this example is a standard laboratory strain E. coli K-12 substrain MG1655<br>
The strain run in this example is e. coli **Differences in output example**<br>• The strain run in this example is a standard laboratory strain E. coli K-12 su<br>• It is not expected to have any phenotypic resistance to tetracycline (Zhang e<br>– Not actually expected to ha **Differences in output example**<br>• The strain run in this example is a standard laboratory strain E. coli K-12 substrain MG169<br>• It is not expected to have any phenotypic resistance to tetracycline (Zhang et al., 2022)<br>– N Frem this example<br>
The strain run in this example is a standard laboratory strain E. coli K-12 substrain MG1655<br>
It is not expected to have any phenotypic resistance to tetracycline (Zhang et al., 2022)<br>
- Not actually exp **ITTET ENCES IN OUTPUT EXAMPIE**<br>The strain run in this example is a standard laboratory strain E. coli K-12 subs<br>It is not expected to have any phenotypic resistance to tetracycline (Zhang et<br>— Not actually expected to hav The strain run in this example is a standard laborato<br>It is not expected to have any phenotypic resistance<br>– Not actually expected to have any particular phenote.<br>E. coli<br>If run on AMRfinderplus, no resistance genes are fo
- 
- -
	-
	-

# Resfinder **PITU<br>
Resfinder<br>
Resfinder**<br>
Refinder is a tool<br>
and database for<br>
detection of genes<br>
and point mutations<br>
conferring AMR

# TIU<br>
Resfinder<br>
Refinder is a tool<br>
and database for<br>
detection of genes<br>
and point mutations<br>
conferring AMR.

**FRESFINDER**<br>
• Refinder<br>
• Refinder is a tool<br>
and database for<br>
detection of genes<br>
and point mutations<br>
conferring AMR.<br>
• The tool has (3)<br>
databases:<br>
• Poinfinder\_db<br>
• Resfinder\_db<br>
• Resfinder\_db databases: **FRESFINDER**<br>
• Refinder is a tool<br>
and database for<br>
detection of genes<br>
and point mutations<br>
conferring AMR.<br>
• The tool has (3)<br>
databases:<br>
• Poinfinder\_db<br>
• Resfinder\_db<br>
• (DesinFinder\_db)<br>
https://bitbucket.org/ge **FRESFINDER**<br>
• Refinder is a tool<br>
and database for<br>
detection of genes<br>
and point mutations<br>
conferring AMR.<br>
• The tool has (3)<br>
<sup>Databases</sup> with antimicrob<br>
databases:<br>
• Poinfinder\_db<br>
• Resfinder\_db<br>
• (DesinFinder\_d **FREST INDET**<br>
• Refinder is a tool<br>
and database for<br>
detection of genes<br>
and point mutations<br>
conferring AMR.<br>
• The tool has (3)<br>
<sup>Databases</sup> with antimicrob<br>
databases:<br>
• Poinfinder\_db<br>
• Resfinder\_db<br>
• (DesinFinder\_

detection of genes and point mutations conferring AMR.

- 
- 
- 

**PointFinder database** 

https://bitbucket.org/genomicepidemiology/pointfinder\_db/src/master/

Source: Genotypic detection of AMR in Salmonella, presentation by Ana Rita Rebelo

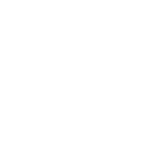

- databases are freely available github
- contains instructions for installation of the tool and how to download and install the associated databases
- this tool today

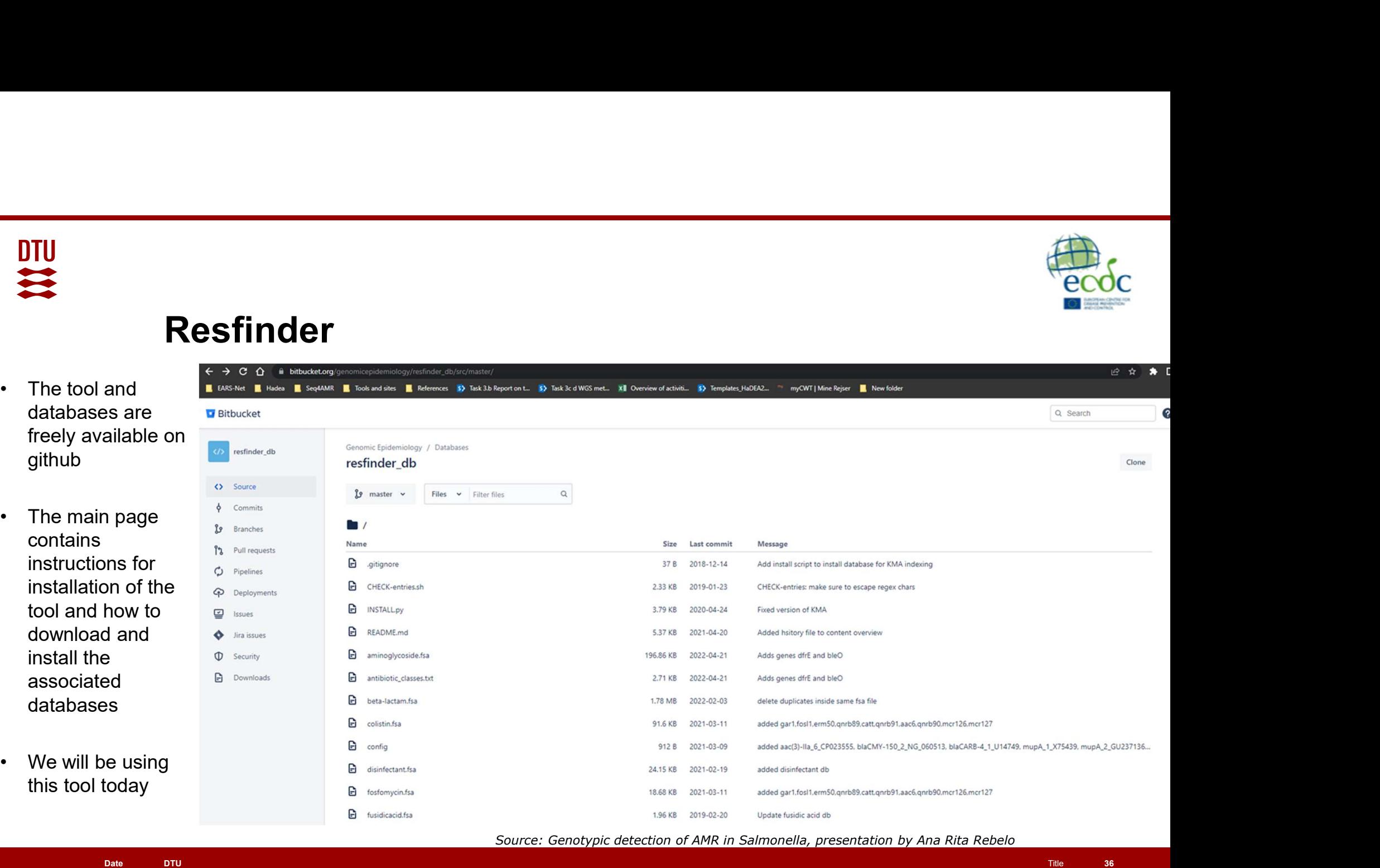

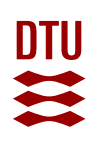

- - for AMR elements
	- genes
	- associated with specific species
- -
	-
	-
	-
	-

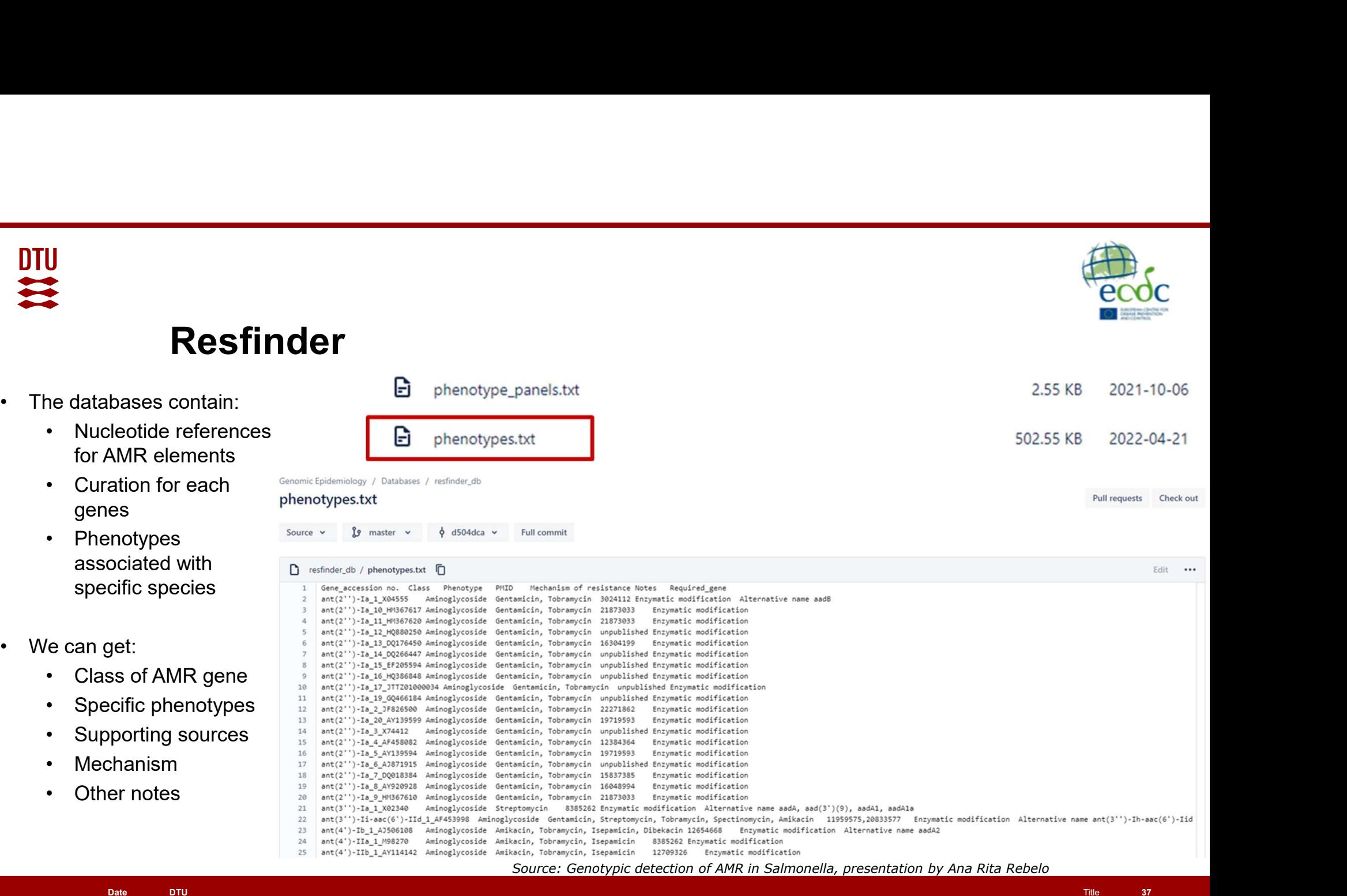

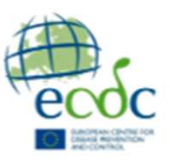

- online, where isolates car uploaded
- the same inputs, as we w find out in the exercises
- 
- **COV**
- 
- 
- 

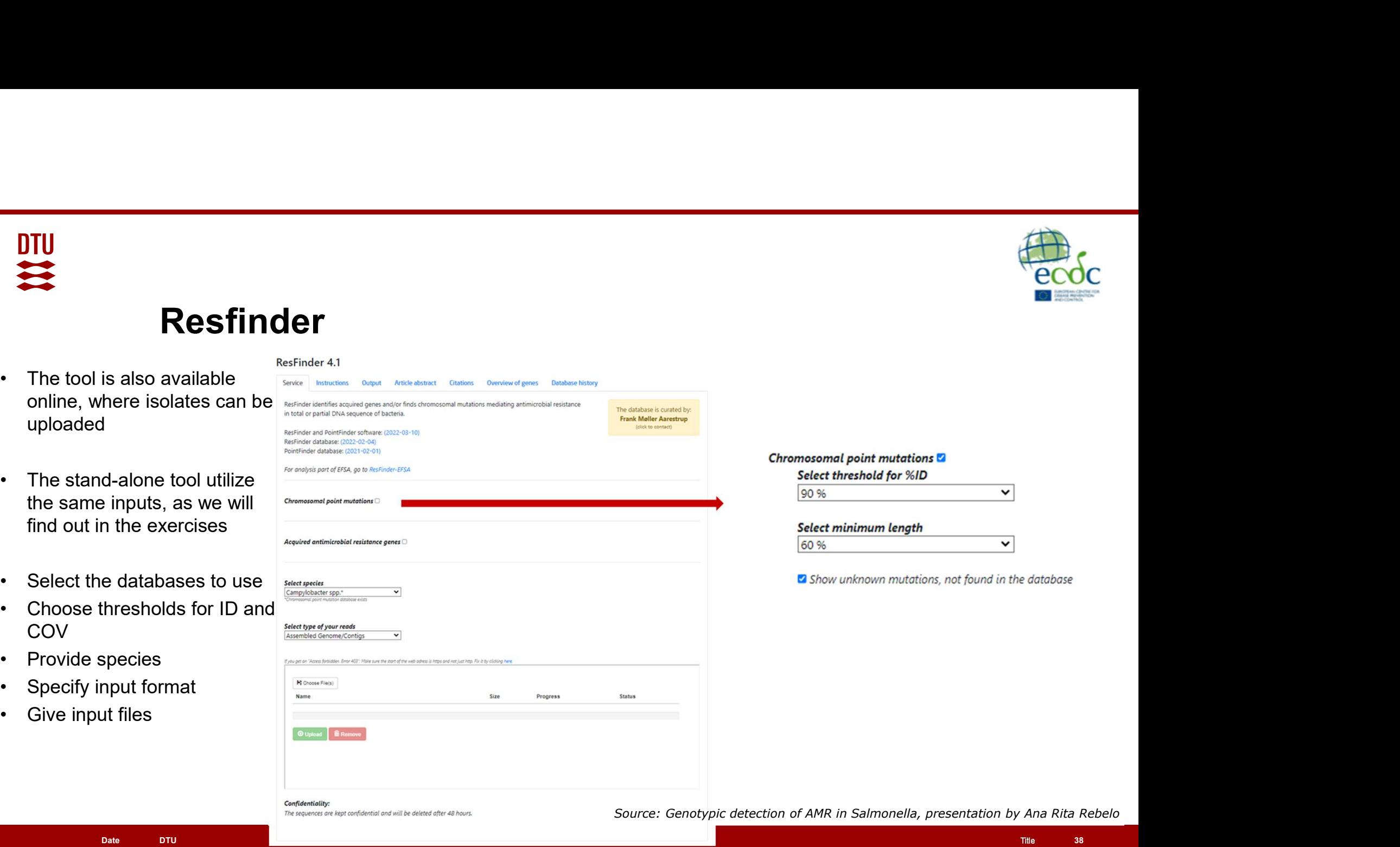

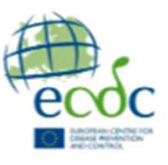

- online, where isolates can b uploaded
- the same inputs, as we will find out in the exercises
- 
- **COV**
- 
- 
- 
- can be chosen

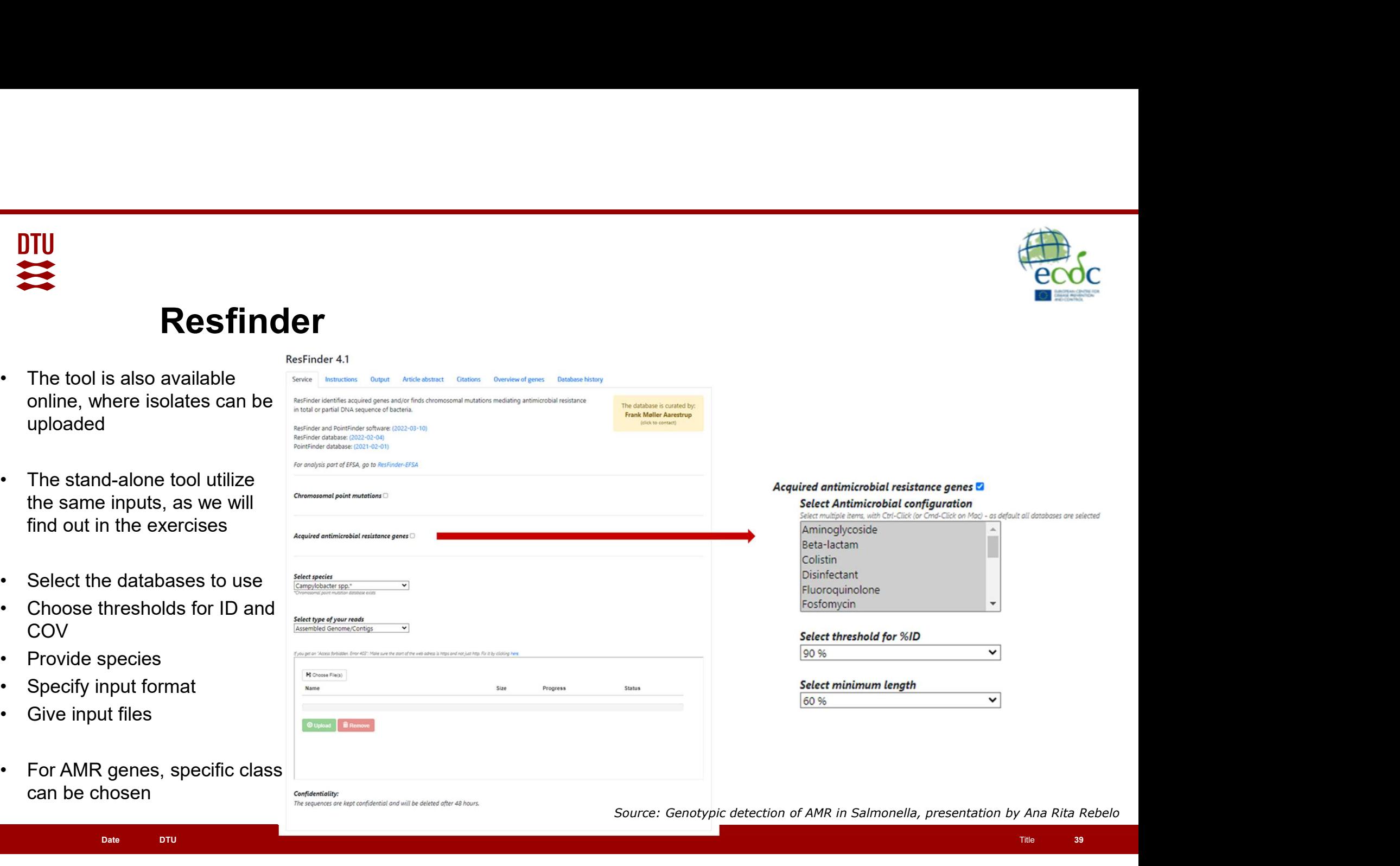

Date DTU the State of the State of the State of the State of the State of the State of the State of the State of the State of the State of the State of the State of the State of the State of the State of the State of the S

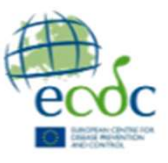

 $\check{ }$ 

- point mutations
- 
- AMR genes

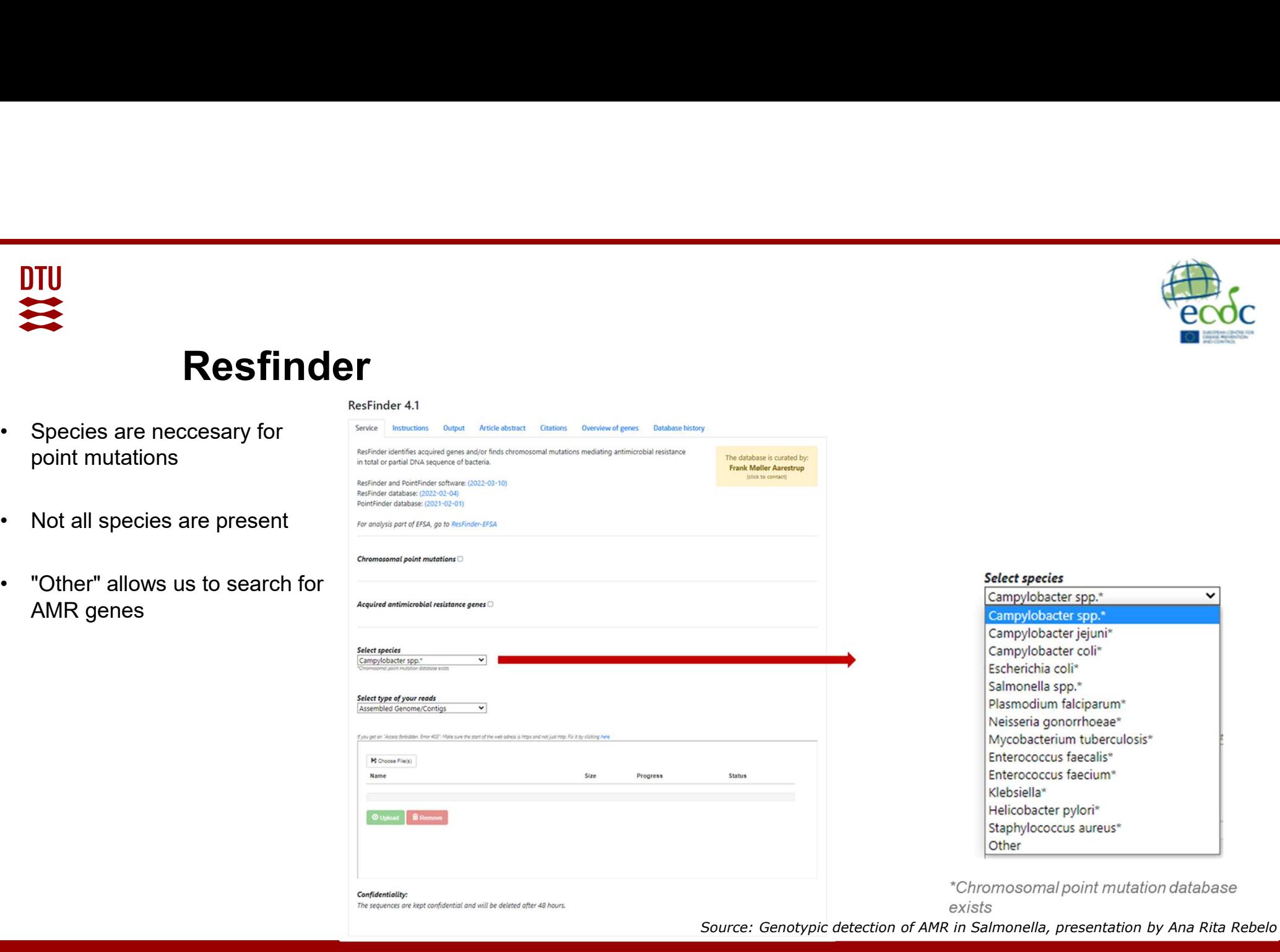

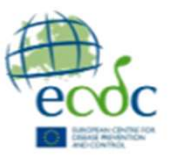

# ID and COV

- 
- **ID and COV**<br>• What is identity (ID)?<br>— Proportion of matching nucleotides:<br>Ref **TATITITIGCT**

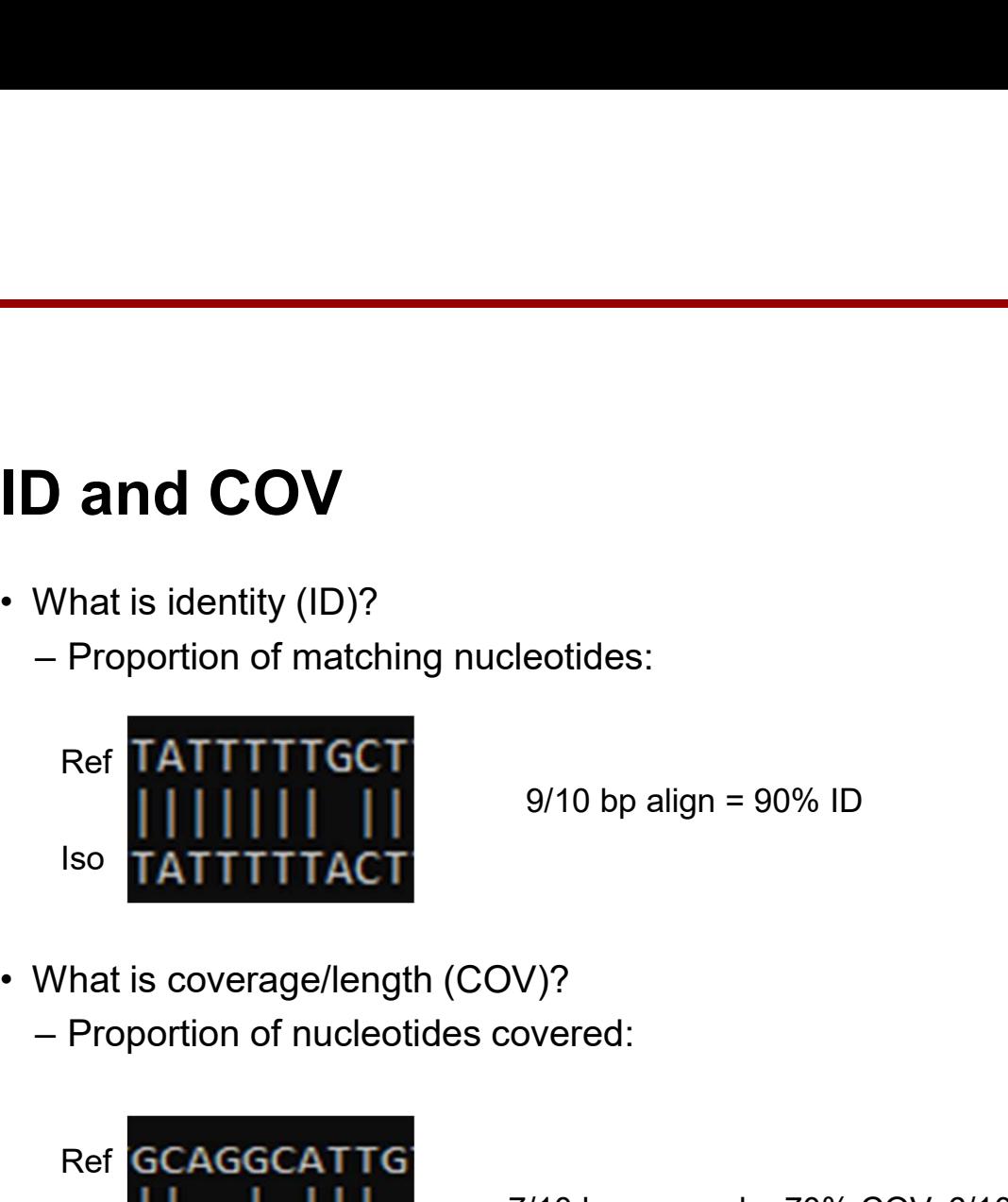

9/10 bp align = 90% ID

- -

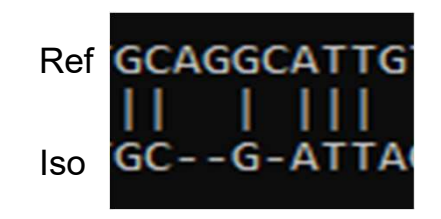

7/10 bp covered = 70% COV,  $6/10$  bp align =  $60\%$  ID

**DTU** 

11

# Note on databases **Note on databases<br>
• Make your own database!<br>
– MyDBFinder (https://cge.food.dtu.dk/services/M<br>
– MyKMAFinder (https://cge.food.dtu.dk/services/J<br>
– NCRL-Rlast (RLAST+ executables — RLASTHel**

- 
- **Ote on databases**<br>
Make your own database!<br>
 MyDBFinder (https://cge.food.dtu.dk/services/MyKN<br>
 MyKMAFinder (https://cge.food.dtu.dk/services/MyKN<br>
 NCBI-Blast (<u>BLAST+ executables BLASTHelp d</u>e<br>
Organize genes of i **Note on databases**<br>• Make your own database!<br>• MyDBFinder (https://cge.food.dtu.dk/services/MyKMA<br>• MyKMAFinder (https://cge.food.dtu.dk/services/MyDb<br>• NCBI-Blast (BLAST+ executables — BLASTHelp doc<br>• Organize genes of i • Make your own database!<br>
– MyDBFinder (https://cge.food.dtu.dk/services/M<br>
– MyKMAFinder (https://cge.food.dtu.dk/services/l<br>
– NCBI-Blast (BLAST+ executables — BLASTHel<br>
• Organize genes of interest into a fasta file<br>
–
	-
- **lote on databases**<br>Make your own database!<br>– MyDBFinder <u>(https://cge.food.dtu.dk/services/MyKMAfinder/</u>)<br>– MyKMAFinder <u>(https://cge.food.dtu.dk/services/MyDbFinder/)</u><br>– NCBI-Blast (<u>BLAST+ executables BLASTHelp docume</u> **Lote on databases**<br>
Make your own database!<br>
— MyDBFinder (https://cge.food.dtu.dk/services/MyKMAfinder/)<br>
— MyKMAFinder (https://cge.food.dtu.dk/services/MyDbFinder/)<br>
— NCBI-Blast (BLAST+ executables — BLASTHelp documen Final Correction of **Correction Correction**<br>
Make your own database!<br>
— MyDBFinder (https://cge.food.dtu.dk/services/MyKMAfinder/)<br>
— MyKMAFinder (https://cge.food.dtu.dk/services/MyDbFinder/)<br>
— NCBI-Blast (<u>BLAST+ execut</u> • Mote on database!<br>• Make your own database!<br>• MyDBFinder (https://cge.food.dtu.dk/services/MyKMAfinder/)<br>• MyKMAFinder (https://cge.food.dtu.dk/services/MyDbFinder/)<br>• NCBI-Blast (BLAST+ executables — BLASTHelp document **Ote on databases**<br>
Make your own database!<br>
— MyDBFinder (https://oge.food.dtu.dk/services/MyKMAfinder/)<br>
— MyKMAFinder (https://oge.food.dtu.dk/services/MyDbFinder/)<br>
— NCBI-Blast (<u>BLAST+ executables — BLASTHelp documen</u>
- -
	-
- 
- 

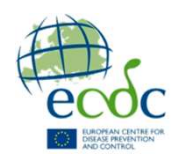

# Acknowledgements

The creation of this training material was commissioned by ECDC to Statens Serum Institut (SSI) and produced by The National Food Institute at the Technical University of Denmark (DTU) with the direct involvement of Lauge Holm Sørensen and Niamh Lacy-Roberts

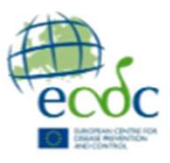

### **References**

- approved]. F1000Research 2018, 7(ELIXIR):148 (https://doi.org/10.12688/f1000research.13598.1)
- Dominguez Del Angel V, Hjerde E, Sterck L et al. Ten steps to get started in Genome Assembly and Annotation [version 1; peer review: 2<br>
 Dominguez Del Angel V, Hjerde E, Sterck L et al. Ten steps to get started in Geno **References**<br>• Configure Del Angle V, Hinds E, Stark List of The steps to get started in Genome Assembly and Annotation (version 1; peer review: 2<br>• Sponsored, *FTOOPIessearn 2018, T(ELIXIR)* 148 (filters/and org/10.128881 2022, pp. 629–55, doi:10.1016/S0140-6736(21)02724-0. **References**<br>• Development of Angelia E States is a result of Reference of New Antimicrobial Dreament Assembly and Annotation (vention 1; peer miview: 2<br>• Aponto Antimicrobial Drugs: A Potential Drugs: A Potential Drugs: A • **Reference** Del Angle V, Hierde E. Sterot L. et al. Ten steps to get started in Genome Assembly and Annulation persion 1; peer review: 2<br>• Domingues Del Angle V, Hierde E. Sterot L. et al. Ten steps to get started in Gen **Leffer CPICCES**<br>Dominguez Del Angel V, Hjerde E, Sterck L.et *al.* Ten steps to get started in Genome Assembly and Annotation (<br>Approved , F1000Research 2018, Y(ELIXIE);148 (https://doi.org/10.1288/f1000research.13598.1)<br> **Francesco PM, And Construct PM, DebRoy C, Liu Y, Needleman DS, Baranzoni GM, Property C, Liu Y, Needleman DS, Baranzoni GM, Feng P. Advances in The Construction (Fig. 1998)<br>
A Deproved Fraction Construction State (Fig. 19** • Dominguar Del Angel V, Hierds E. Sterck Let al. Ten steps to get started in Centern Assembly and Annotation [version 1; peer review: 2<br>
\* Hymnocol FTOOOFessore/h 2016, FTEUSIR1): His <u>Cliencials annual Data. The China Co</u>
- Lancet Publishing Group, 2005, pp. 115–19, doi:10.1016/S1473-3099(05)70086-4.
- 
- 2016 May 3;7:644. doi: 10.3389/fmicb.2016.00644. PMID: 27199968; PMCID: PMC4853403.
- Clinical Microbiology, edited by K. C. Carroll, vol. 53, no. 8, American Society for Microbiology, 2015, pp. 2410–26, doi:10.1128/JCM.00008-15.